# **Z V E H N O R M**

# **Version: 01 / 96**

Datensatzstruktur für den Datenaustausch von Leistungsbeschreibungen

Herausgeber, Copyright (c) und Vertrieb:

**Wirtschaftsförderungsgesellschaft der Elektrohandwerke - WFE mbH**

> **Lilienthalallee 4 60487 Frankfurt am Main**

> **Postfach 901080 60450 Frankfurt am Main**

**Tel.: 069 - 24 77 47 0**

**Fax : 069 - 24 77 47 19**

Alle Rechte an dieser Dokumentation und deren Anlagen bleiben vorbehalten

#### **Vorwort**

Seit Ausgabe 1987/88 der Buchausgabe "Kalkulationshilfe für das Elektroinstallateur-Handwerk", nachfolgend "KFE" genannt, wird von der "Wirtschaftsförderungsgesellschaft der Elektrohandwerke"- WFE-mbH - auch ein Datenträger zur "KFE" angeboten. Dieses Angebot ist seinerzeit auf eine sehr positive Resonanz bei den EDV-Anwendern im Elektroinstallateur-Handwerk gestoßen.

Zunehmend wurde jedoch der Wunsch nach einer Möglichkeit geäußert, die "eigenen" Artikel und damit auch die "eigenen" Artikelpreise in die Leistungspositionen der "KFE" einfließen lassen zu können. Der Arbeitskreis "Kalkulationshilfe und EDV" hat sich bereits sehr früh mit der Problematik befaßt, die mit der Realisierung dieses Wunsches verbunden war.

Als erster Schritt wurde gemeinsam mit den betroffenen Fachverbänden des Zentralverbandes Elektrotechnik- und Elektronikindustrie e.V. (ZVEI) und dem Bundesverband des Elektrogroßhandels e.V. (VEG) eine branchenspezifische normierte Datensatzstruktur für den Daten-Austausch in der Elektrobranche - ELDANORM - entwickelt, um einen reibungslosen Artikel-Daten-Transfer von den Herstellern über den Elektrogroßhandel zu den EDV-Anwendern im Handwerk sicherzustellen. An dieser Stelle sei den beteiligten Verbänden für die hervorragende partnerschaftliche Zusammenarbeit auf dem EDV-Sektor ausdrücklich gedankt.

Der zweite Schritt zur Realisierung des o.g. Anwenderwunsches wird mit der nunmehr vorliegenden Datensatzstruktur ZVEHNORM vollzogen.

Während bei der ELDANORM der einzelne Artikel im Mittelpunkt steht, befaßt sich die ZVEHNORM mit der Verknüpfung der Artikel zu Leistungspositionen, also der Definition handwerklicher Leistungen.

Die ZVEHNORM versetzt bei voller Ausschöpfung der vorgesehenen Möglichkeiten - Leistungspositionen, Stücklisten zu den Leistungspositionen, Bauzeiten der in den Stücklisten angesprochenen Artikel, Referenz-Artikel-Nummern als Grundlage zur Auswahl von Artikelalternativen - den EDV-Anwender in die Lage, Leistungspositionen mit "seinen" Artikeln und "seinen" Artikelpreisen auf der Grundlage von neutralen, von Handwerkskollegen erarbeiteten Stücklisten und Artikel-Bauzeiten zu kalkulieren, soweit sein Anwenderprogramm diese Stücklistenund Artikel-Bauzeiten-orientierte Kalkulation beherrscht.

Es liegt nunmehr bei den Software-Häusern, die Möglichkeiten, die die Datensatzstrukturen ELDANORM und ZVEHNORM bieten, in ihren Programmen zu nutzen.

Den Mitgliedern im Arbeitskreis "Kalkulationshilfe und EDV" sei an dieser Stelle für die geleistete Arbeit, die neben der Lösung der datentechnischen Probleme auch viel Überzeugungsarbeit im politischen Raum umfaßte, ganz herzlich gedankt.

Zentralverband der Deutschen Elektrohandwerke

Frankfurt, im Oktober 1995

Dipl.-Ing. Karl Hagedorn Präsident

# **I n h a l t s v e r z e i c h n i s**

#### **Seite**

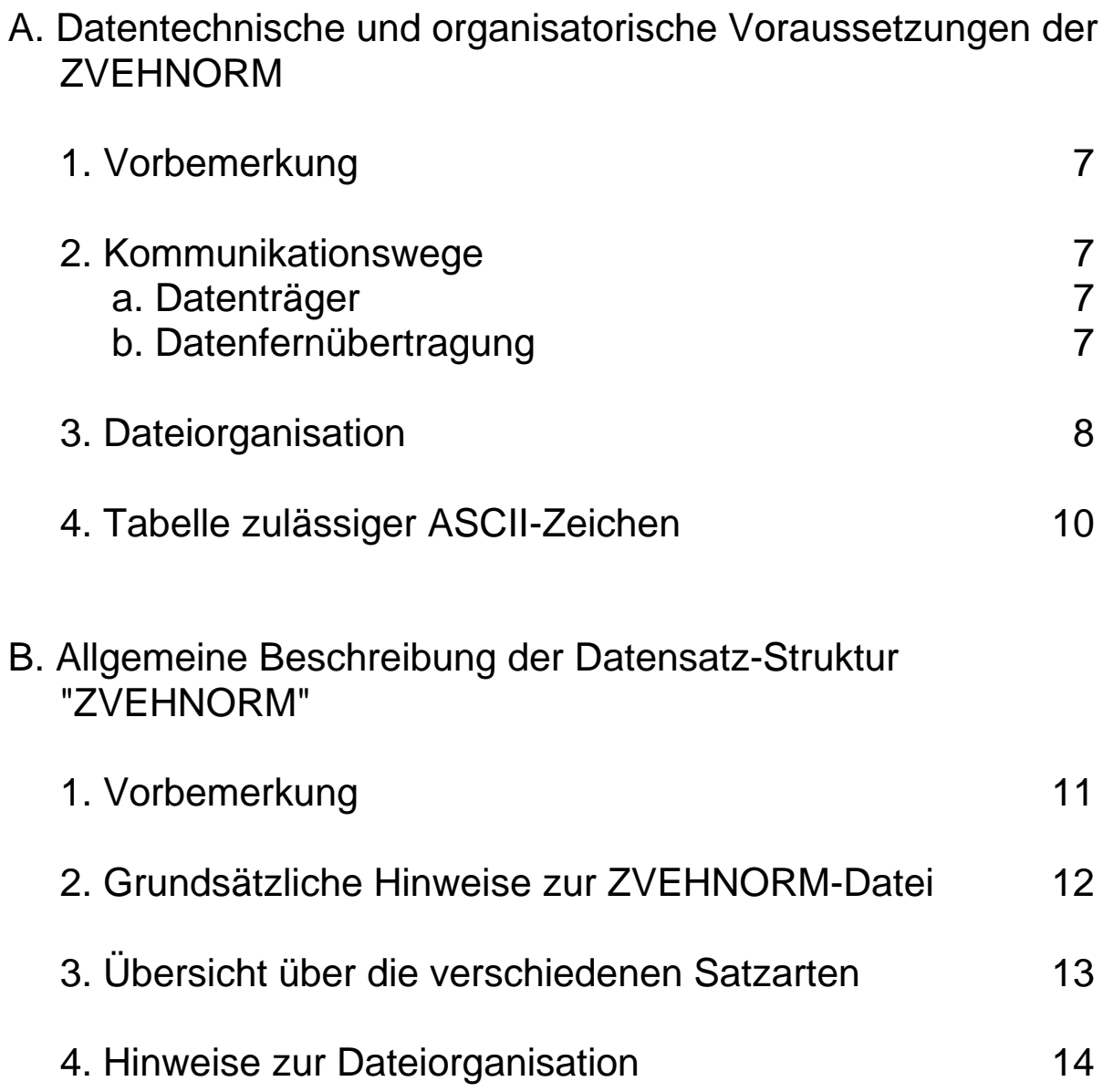

#### **I n h a l t s v e r z e i c h n i s**

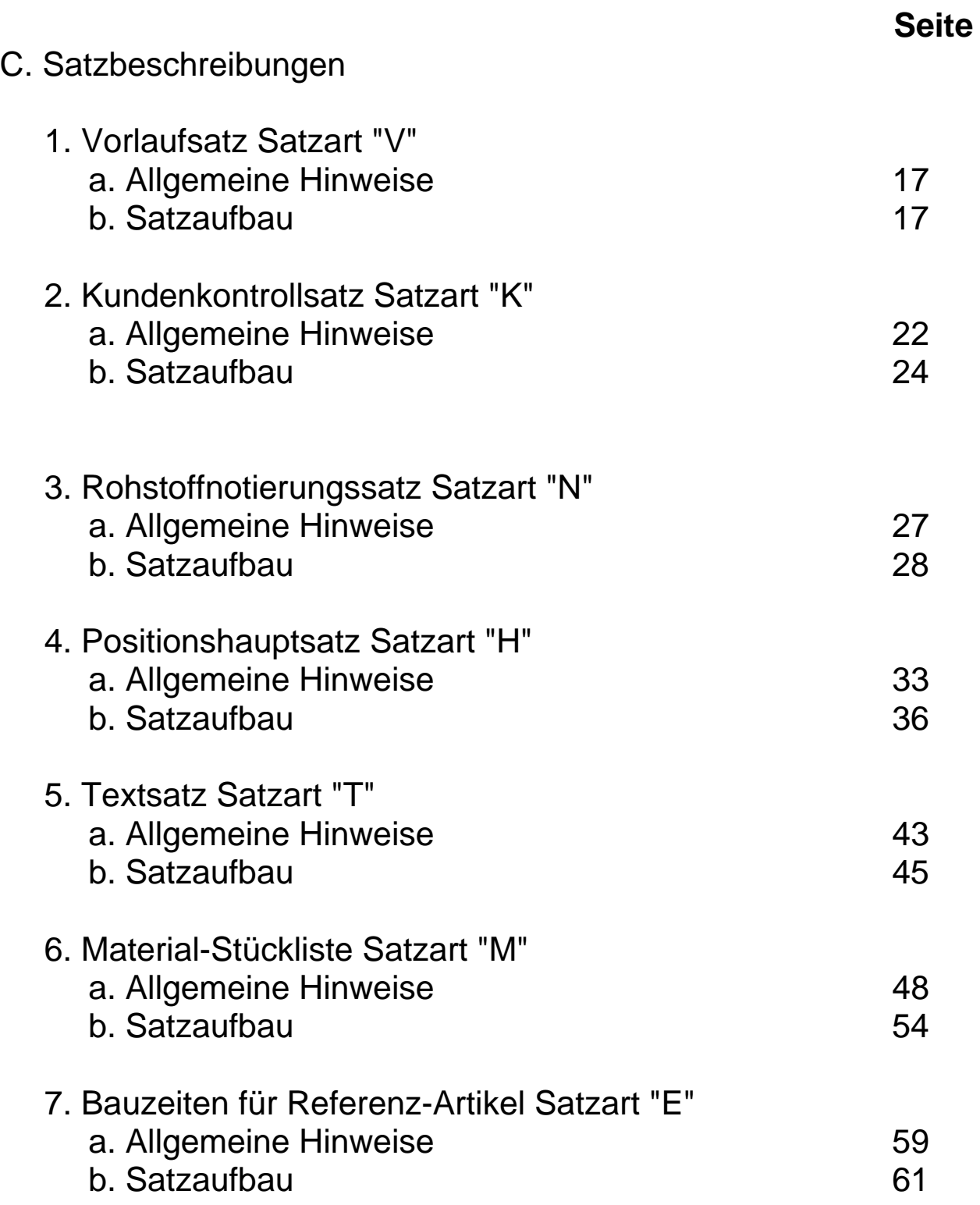

## **I n h a l t s v e r z e i c h n i s**

#### **Seite**

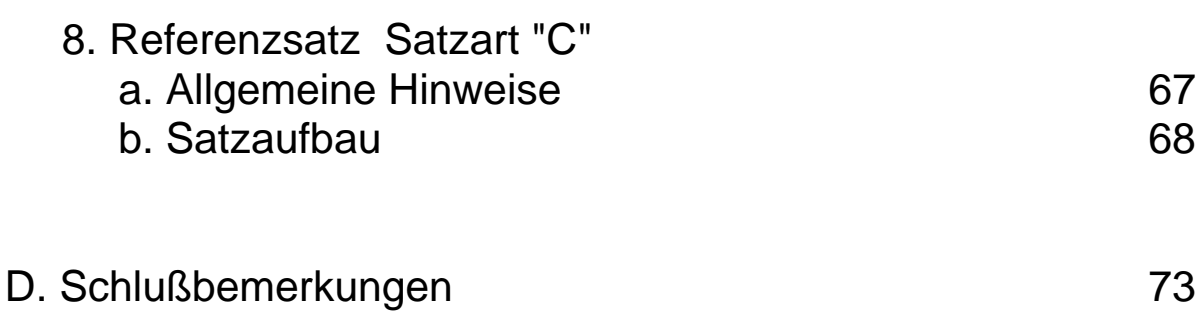

# **Anlagen**

Graphische Darstellung der ZVEHNORM-Satzarten

Musterdisketten

#### **A. Datentechnische und organisatorische Voraussetzungen der ZVEHNORM**

#### **1. Vorbemerkung**

Wie bereits an anderer Stelle ausgeführt, orientiert sich die ZVEHNORM weitgehend an der Datensatzstruktur ELDANORM. Der Arbeitskreis "Kalkulationshilfe und EDV" hat sich bewußt sehr eng an die ELDANORM angelehnt, da einerseits ELDANORM und ZVEHNORM miteinander verzahnt sind und andererseits aus Gründen der Arbeitserleichterung in den Software-Häusern der notwendigen Schnittstellen-Programmierung die gleiche Philosophie zugrunde liegen sollte.

#### **2. Kommunikationswege**

#### **a. Datenträger**

3 ½ Zoll Diskette 1,44 MB für MS-DOS kompatible Betriebssysteme. 5 ¼ Zoll Diskette 1,20 MB für MS-DOS kompatible Betriebssysteme.

Die WFE mbH liefert standardmäßig einen 3 ½ Zoll Datentäger, wobei dieser Datenträger - wenn gewünscht - gegen einen 5 ¼ Zoll Datentäger ausgetauscht werden kann.

#### **b. Datenfernübertragung**

Da die Datenfernübertragung im Datenverkehr zu den EDV-Endanwendern in den Elektrohandwerken zum derzeitigen Zeitpunkt noch nicht verbreitet ist, wird erst in einer zukünftigen Version der ZVEHNORM eine Festlegung der hierfür notwendigen Transferroutinen und Organisationsbedingungen erfolgen.

#### **3. Dateiorganisation**

Die zu übertragende Datei ist sequentiell organisiert. Die Aufzeichnung erfolgt im ASCII-Code. Die Datensatzlänge ist auf 128 Bytes zuzüglich 2 Bytes für die Zeilen-Ende-Sequenz (CR LF, HEX "0D0A") festgelegt. Die Datei wird mit einer Datei-Ende-Marke (EOF, HEX "1A") abgeschlossen.

Werden bei der Datenerstellung Umlaute sowie Sonderzeichen (geschweifte Klammern, Striche, ca.-Zeichen etc.) verwendet, sind diese entsprechend der nachfolgenden zulässigen ASCII-Zeichentabelle zu speichern.

Die in den jeweiligen Satzbeschreibungen angegebene Zeichenbezeichnung "Space" wird mit dem Code HEX "20" (Dezimal "032") dargestellt.

**Bei der Erstellung der Sätze müssen alle Stellen in voller Satzlänge abgespeichert werden. Eine Unterdrückung der freien Satzteile (Reserve) am Ende ist nicht zulässig. Diese Satzteile sind mit "Space"(Hex" 20") aufzufüllen.**

#### **Achtung:**

**Wie in früheren Ausgaben der "Kalkulationshilfe für das Elektroinstallateur-Handwerk" wird in der ZVEHNORM ab 1996 nur noch mit dem Datenübernahmestatus "1" für Neuanlage und "9" für Löschen gearbeitet. Die Erfahrungen mit dem bisherigen Datenträger zur "Kalkulationshilfe für das Elektroinstallateur-Handwerk" und mit "ELDANORM" haben gezeigt, daß im Elektrohandwerk, gleichermaßen bei Industrie und Großhandel, Pflegeläufe - mit Ausnahme des Preises - nicht stattfinden.**

**Damit entfällt auch die von einigen Datenerstellern etwas schwierig zu handhabende "Binär Null" (Hex "00") zwecks eines bei der Pflege zu überlesenden Feldes.**

**Als Schalter für zu überlesende Felder wird die reale Null (HEX "48") in besonderen Schalterfeldern gesetzt. Alle anderen Felder werden bei Nichtgebrauch je nach Feldart (alpha / numerisch) mit "Space" oder "0" gefüllt.**

**Der Arbeitskreis ZVEHNORM empfiehlt daher den Software-Häusern, eine vom Anwender geänderte Leistungsposition mit Hilfe eines logischen Feldes im Datensatz des Anwenderprogrammes zu kennzeichnen, um in der Konsequenz zu verhindern, daß bei der Übernahme einer aktuellen ZVEHNORM-Datei diese geänderte Leistungsposition ohne Warnung überschrieben wird. Die mit Hilfe dieser Prüfroutine "abgefangenen" Leistungspositionen sollten anschließend aus einer temporären Fehlerdatei in einem separaten** per manueller Einzelfreigabe des **Anwenders übernommen werden.**

Sollte eine Konvertierung unter Windows, OS 2, UNIX oder anderen Systemen erfolgen, so ist auf eine Konvertierung der ASCII-Zeichen gemäß nachstehender Tabelle zu achten.

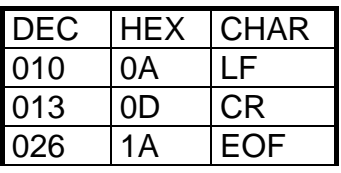

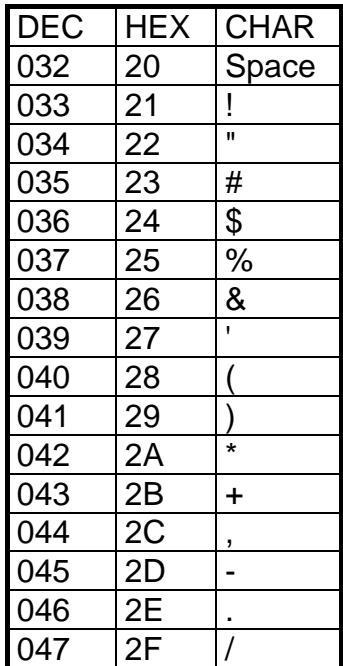

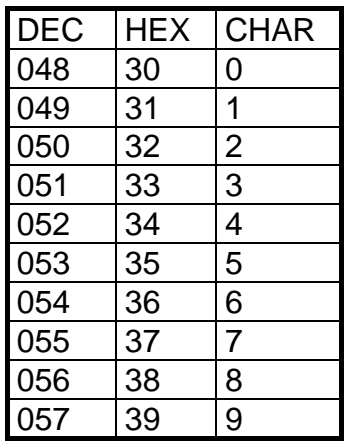

| 064               | 40                              | @                                                      |
|-------------------|---------------------------------|--------------------------------------------------------|
| DEC               | <b>HEX</b>                      | <b>CHAR</b>                                            |
| 065               | $\overline{41}$                 |                                                        |
| 066               | $\overline{42}$                 |                                                        |
| 067               | $\frac{43}{44}$                 |                                                        |
| 068               |                                 |                                                        |
| 069               | $\frac{45}{46}$                 |                                                        |
| 070               |                                 |                                                        |
| $\overline{071}$  | $\overline{47}$                 |                                                        |
| 072               | 48                              |                                                        |
| 073               | 49                              |                                                        |
| $\overline{074}$  | $\overline{4A}$                 |                                                        |
| 075               | $\frac{4B}{4C}$                 |                                                        |
| 076               |                                 |                                                        |
| $\frac{077}{5}$   | $\frac{4D}{4E}$ $\frac{4F}{50}$ |                                                        |
| 078               |                                 |                                                        |
| 079               |                                 |                                                        |
| 080               |                                 |                                                        |
| 081               | $\overline{51}$                 |                                                        |
| 082               | $\overline{52}$                 |                                                        |
| 083               | $\overline{5}3$                 |                                                        |
| 084               | 54                              |                                                        |
| 085               | $\frac{55}{5}$                  |                                                        |
| 086               | 56                              |                                                        |
| 087               | 57                              | <u> A B C D E F G H - J K L M N O P Q R S T U V W </u> |
| $\frac{088}{089}$ | 58                              | $\frac{\overline{X}}{\overline{Y}}$                    |
|                   | 59                              |                                                        |
| $\overline{090}$  | 5A                              |                                                        |

Die Zeichen 91-93 und 123-125 sollten nicht verwendet werden.

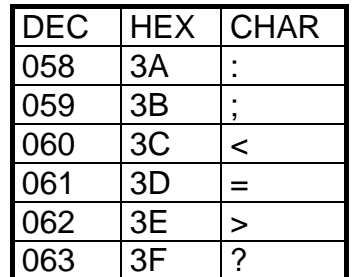

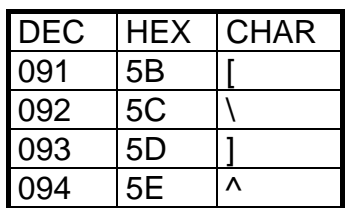

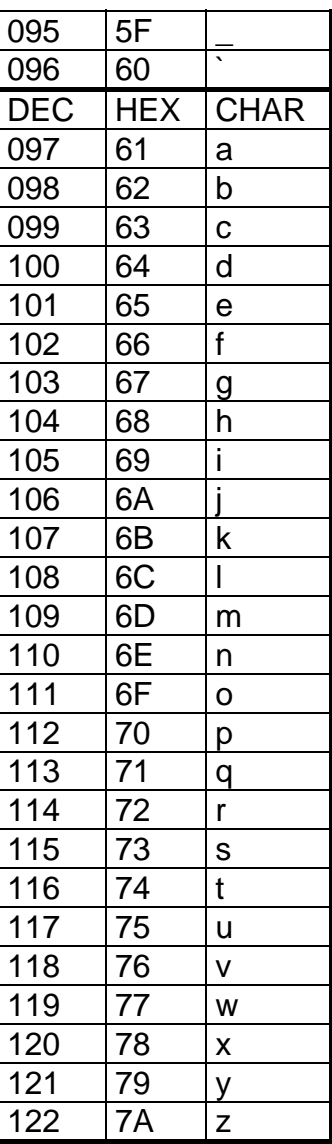

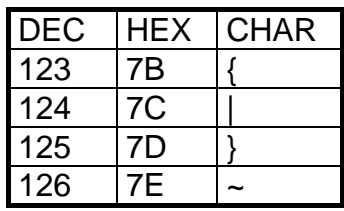

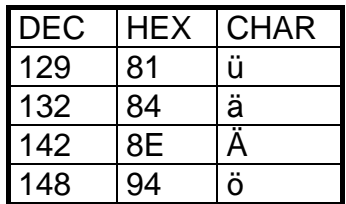

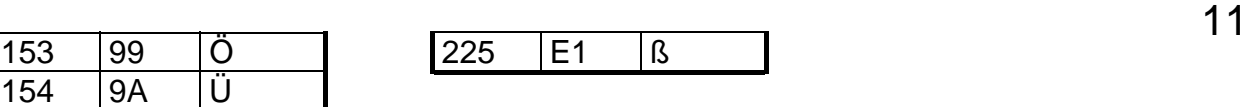

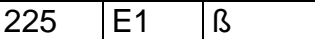

#### **B. Allgemeine Beschreibung der Datensatzstruktur "ZVEHNORM"**

#### **1. Vorbemerkung**

Die Datensatzstruktur ZVEHNORM ist grundsätzlich immer in Verbindung mit der Datensatzstruktur ELDANORM zu sehen.

Während bei der ELDANORM der einzelne Artikel mit seinen Stammdaten im Mittelpunkt steht, befaßt sich die ZVEHNORM mit der Verknüpfung dieser Artikeldaten zu Leistungspositionen, die der EDV-Anwender im Elektrohandwerk bei der täglichen Arbeit zu kalkulieren und zu fakturieren hat.

Der ZVEHNORM liegt demgemäß folgerichtig auch die gleiche Programmier-Philosophie wie bei der ELDANORM 01/96 zugrunde (Satzlänge, Aufteilung in Satzarten etc.). Identitäten und Ähnlichkeiten mit der ELDANORM sind also nicht zufällig, sondern gewollt.

Mit Vorlage der ZVEHNORM erfüllt die WFE-mbH den Anspruch elektrohandwerklicher Betriebe auf eine neutrale Unterstützung in der Problematik des EDV-Einsatzes.

#### **2. Grundsätzliche Hinweise zur ZVEHNORM-Datei**

Die Datenübertragung erfolgt mit einer Datei. Diese Datei trägt den Namen ZVEHNORM. Diese Datei hat folgende mögliche Dateinamen-Erweiterung:

#### ZVEHNORM.**EXE**

Aus Platzgründen erfolgt der Datentransfer in gepackter Form. Bei der Programmierung der Schnittstelle ist zu beachten, daß vor der Übernahme der Daten die ZVEHNORM-Datei auf ein Festplatten-Verzeichnis (Pfad) nach Wahl des Anwenders bzw. nach Vorgabe des Anwenderprogrammes "entpackt" werden muß. Insofern sind alternative Laufwerks- und Pfad-Zuweisungen im Schnittstellen-Programm vorzusehen.

ZVEHNORM.**000**

Der Datentransfer besteht aus einer Datei.

ZVEHNORM.**001** ZVEHNORM.**002** J<sub>2</sub> J<sub>2</sub> ZVEHNORM.**nnn** Der Datentransfer besteht aus 1 bis n Dateien. Die Übernahme der Dateien hat in der durch die Dateinamen-Erweiterung vorgegebenen Reihenfolge zu erfolgen, wobei Lücken durchaus

vorhanden sein können.

001-002-003 - 097-098-099

**Besteht der Datentransfer aus mehreren Dateien, so muß jede Datei einen Vorlaufsatz und einen Kundenkontrollsatz enthalten. Die Disketten-Aufkleber müssen einen Hinweis über die Reihenfolge und die Gesamtzahl der Disketten enthalten.**

# **3. Übersicht über die verschiedenen Satzarten**

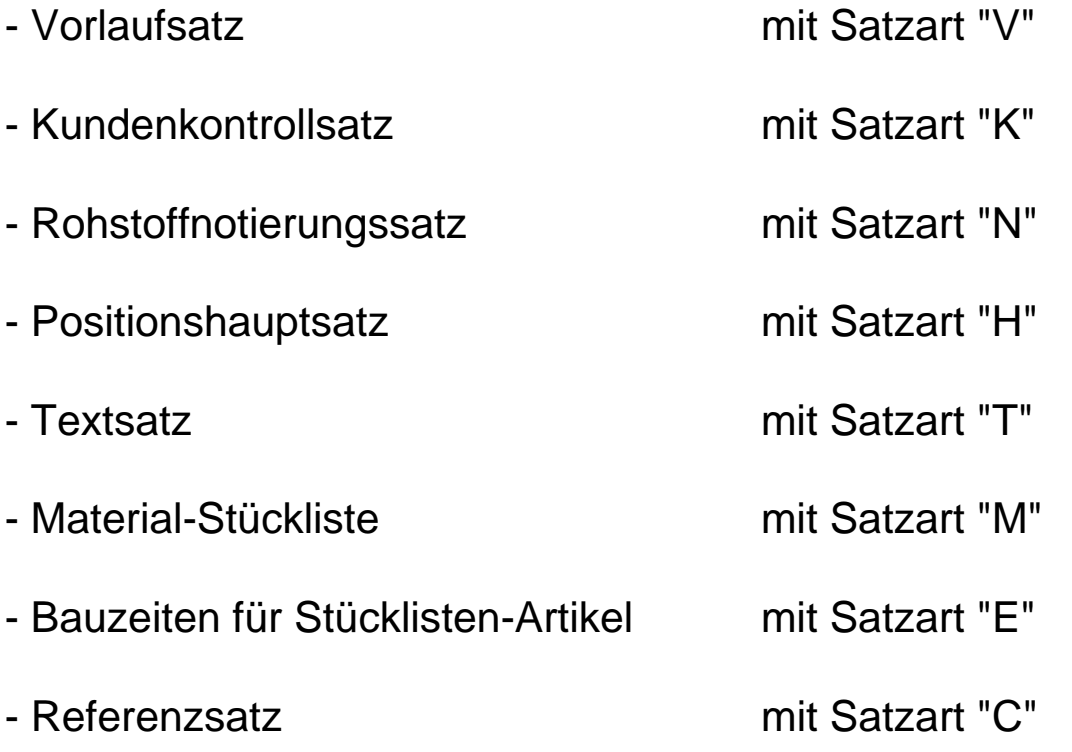

#### **4. Hinweise zur Dateiorganisation**

Die WFE-mbH bietet grundsätzlich folgende Satzarten-Kombination zum Katalog "Kalkulationshilfe für das Elektroinstallateur-Handwerk" an:

#### **Stufe 1**

entspricht von den Dateninhalten dem bisherigen Datenträger und der Buchform der "Kalkulationshilfe für das Elektroinstallateur-Handwerk"

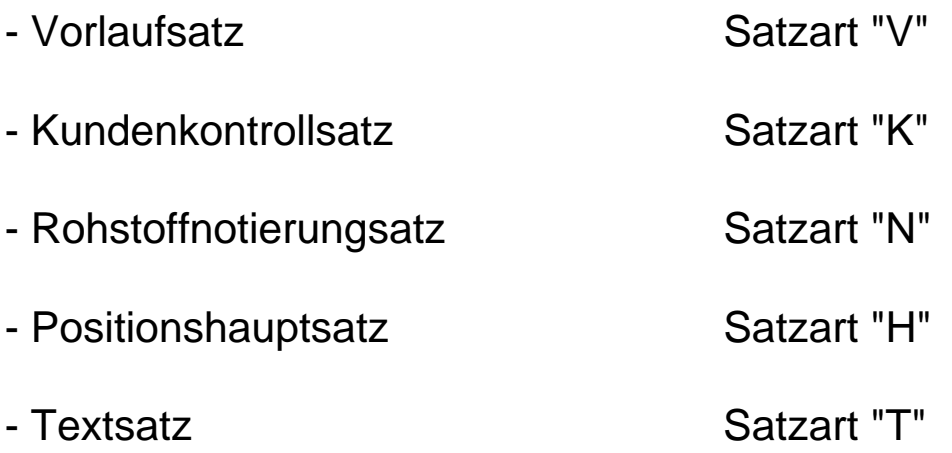

#### **Stufe 2**

Voraussetzung Stufe 1, in Verbindung mit den Stücklisten-Artikeln im ELDANORM-Datenformat,

vgl. Beschreibung der Satzart "M", Material-Stückliste

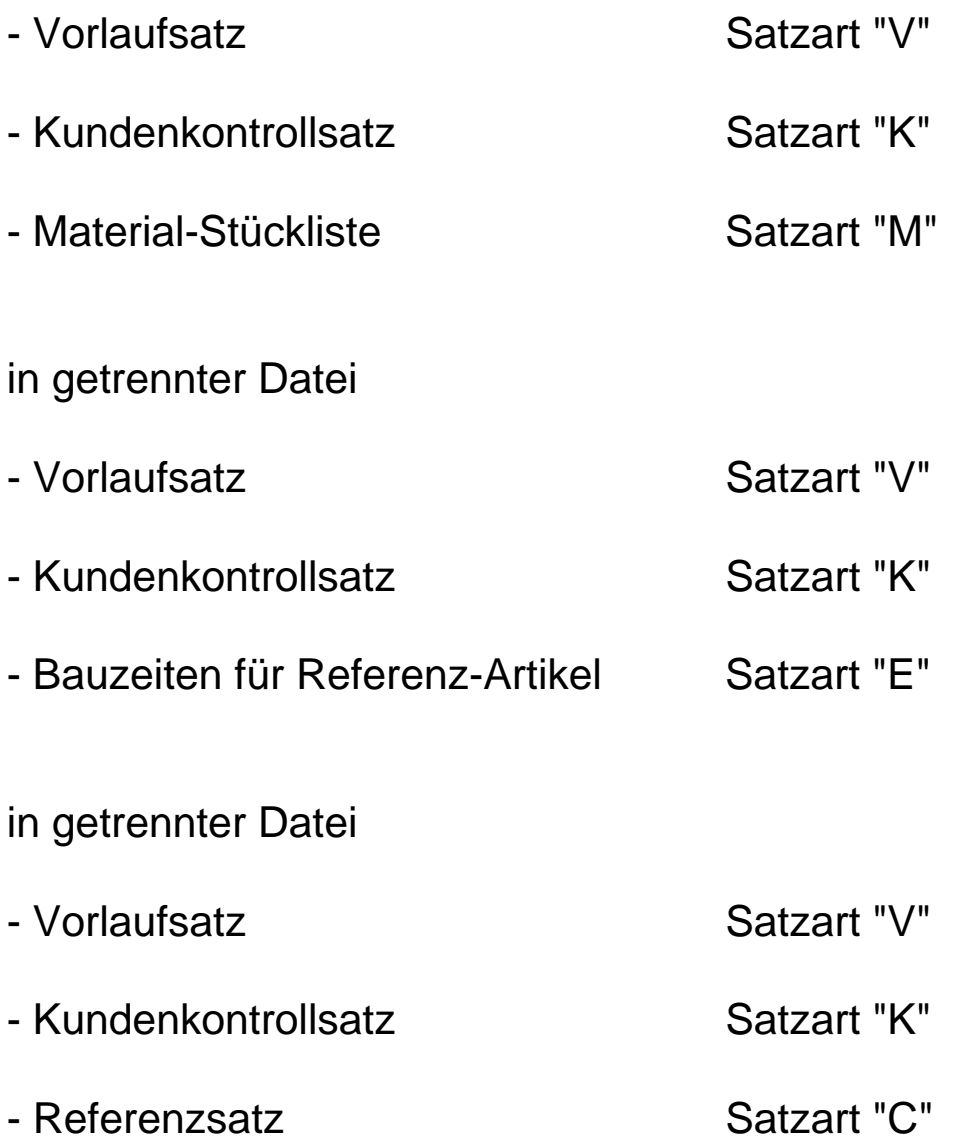

Neben vorstehenden Stufen zur Katalogart "Kalkulationshilfe für das Elektroinstallateur-Handwerk" können bei anderen Katalogarten (vgl. Kundenkontrollsatz Satzart "K", Feld 6) andere Satzarten-Kombinationen übertragen werden.

#### **Hinweise zur Dateiorganisation**

**Unabhängig von vorstehend skizzierten grundsätzlichen Satzarten-Kombinationen sollten daher die Einlese- bzw. Konvertierungs-Programme in der Lage sein, alle möglichen Satzarten in einer ZVEHNORM-Datei gleichzeitig zu verarbeiten, da es auch bei der Katalogart "Kalkulationshilfe für das Elektroinstallateur-Handwerk" in Sonderfällen durchaus möglich werden kann, eine ZVEHNORM-Datei, die alle Satzarten gleichzeitig enthält,- zum Beispiel zur Korrektur von Datenfehlern - den EDV-Anwendern zur Verfügung zu stellen.**

**Abweichend davon wird die Satzart "C" (Referenzsatz) immer in einer gesonderten Datei übergeben.**

#### **C. Satzbeschreibungen**

#### **1. Vorlaufsatz Satzart "V"**

#### **a. Allgemeine Hinweise**

Der Vorlaufsatz ist in **jeder** ZVEHNORM-Datei zwingend erforderlich und steht jeweils als erster Satz in einer Übertragungsdatei. ZVEHNORM-Dateien ohne Vorlaufsatz sind vom Anwenderprogramm abzulehnen.

Feld 2 beinhaltet das Erstellungs-/Gültigkeitsdatum der Datei. Entgegen der üblichen Konvention ist das Erstellungsdatum 8-stellig numerisch gespeichert. Damit soll sichergestellt werden, daß auch nach der Jahrhundertwende das Datenmaterial von den Anwenderprogrammen zeitlich richtig zugeordnet werden kann.

Feld 5 ist reserviert für die "Copyright"-Mitteilung des Datenerstellers. ZVEHNORM-Dateien, deren Vorlaufsatz eine "Copyright"-Mitteilung der WFE-mbH enthalten, dürfen ohne ausdrückliche Zustimmung der WFE-mbH nicht an Dritte weitergegeben werden.

Folgen in einer Datei Positionshauptsätze "H", so definiert Feld 6 die Währung für die Material-Netto-Preis-Felder der "H"-Sätze und die Rohstoffnotierungsfelder des Rohstoffnotierungssatzes "N".

Es folgt ein Schalterbereich, welcher die Präsenz der in dieser Datei folgenden Datensatz-Arten anzeigt. Diese Schalter (Inhalt: "0/1") können genutzt werden, um in Einleseprogrammen gezielt Datenbanken für die entsprechenden Satzarten zu öffnen.

Als Kennung für Versionsarten wird die Versionsnummer der ZVEHNORM mitgeliefert.

18

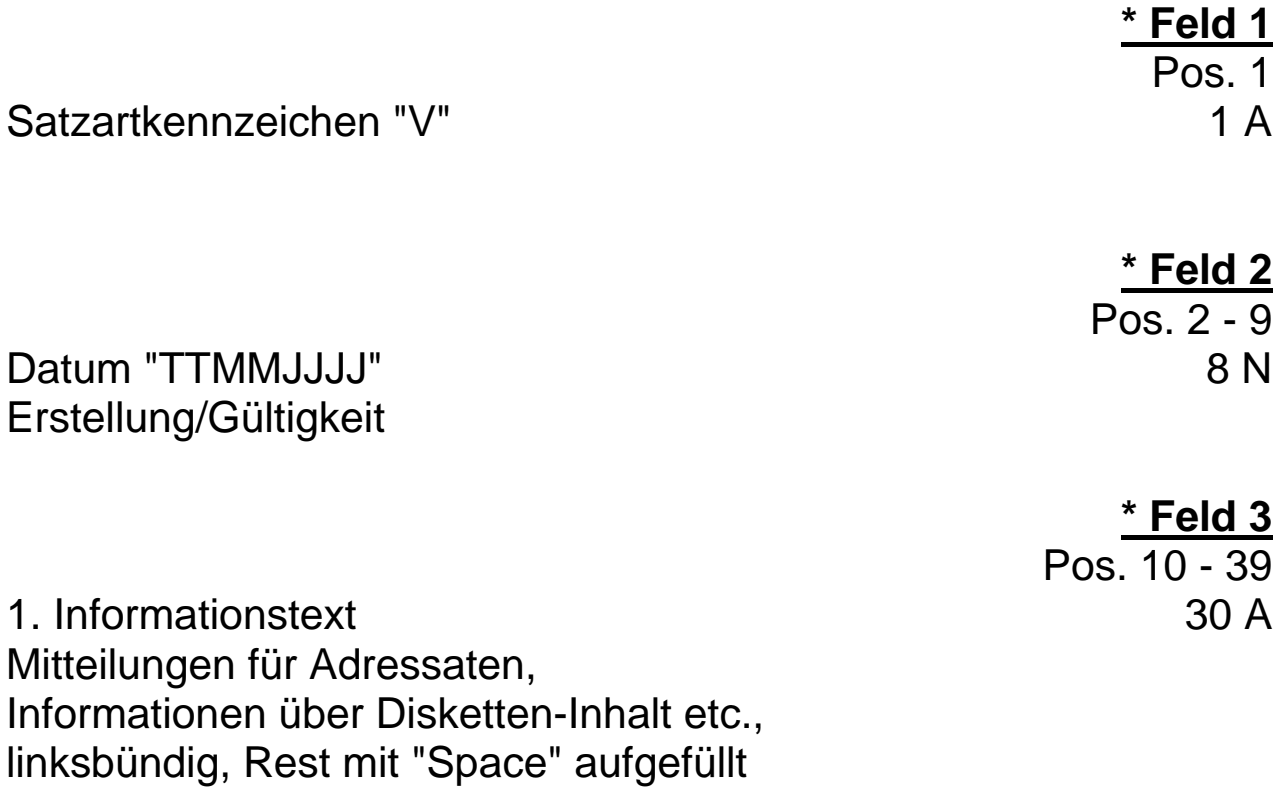

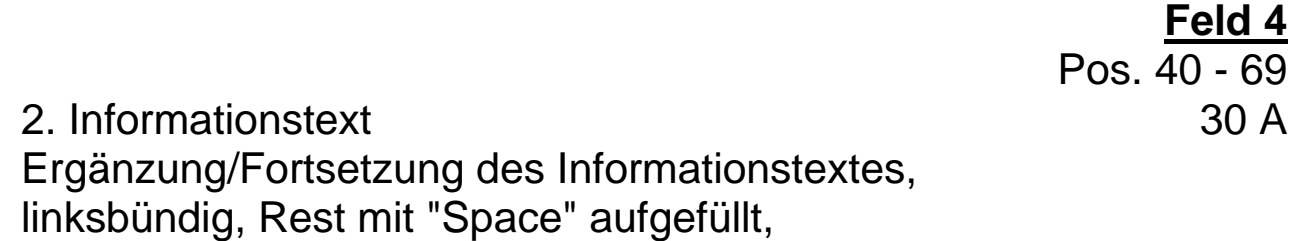

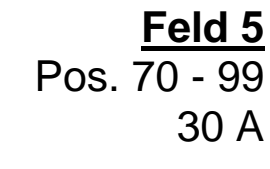

copyright-Mitteilung Schreibweise:

zum Beispiel: "copyright (c) by WFE mbH"

linksbündig, Rest mit "Space" aufgefüllt

**\*** gekennzeichnete Felder **müssen** mit den vorgegebenen Inhalten der Feldbeschreibung gefüllt sein ( Mußfelder ).

# **Satzaufbau Vorlaufsatz "V"**

#### **\* Feld 6** Pos. 100 - 102 Währung 3 A

Standard-Code gemäß Internationalen Normen, ISO 3166 und ISO 4217,

Zum Beispiel:

- BEF = Belgien
- $DEM = BRD$
- FRF = Frankreich
- $ITL = Italien$
- LUF = Luxemburg
- NLG = Niederlande
- $ATS = Österreich$
- $CHF = Schweiz$
- ESP = Spanien
- GBP = England

**Hinweis:** Diese Währungseinheit gilt nur für die Verwendung des Material-Netto-Preis-Feldes und der daraus resultierenden Rohstoffberechnung. Wird auf eine Stückliste zugegriffen, gilt das Währungsformat dieser Artikelstammdaten.

In ZVEHNORM-Dateien ohne "H"-Satz wird dieses Feld mit "Space" gefüllt.

**\*** gekennzeichnete Felder **müssen** mit den vorgegebenen Inhalten der Feldbeschreibung gefüllt sein ( Mußfelder ).

#### **Satzaufbau Vorlaufsatz "V"**

Die Felder 7 bis 12 ermöglichen dem Einleseprogramm ( Schnittstelle in Handwerkerpaketen ) bereits im ersten Satz eine Feststellung der in dieser Datei folgenden Satzarten. Damit kann die richtige Reihenfolge der unterschiedlichen ZVEHNORM-Dateien ( Leistungspositionen, Stücklisten, Bauzeiten, Referenzen ) auch unabhängig von deren Dateierweiterungsnummern sicher eingehalten werden.

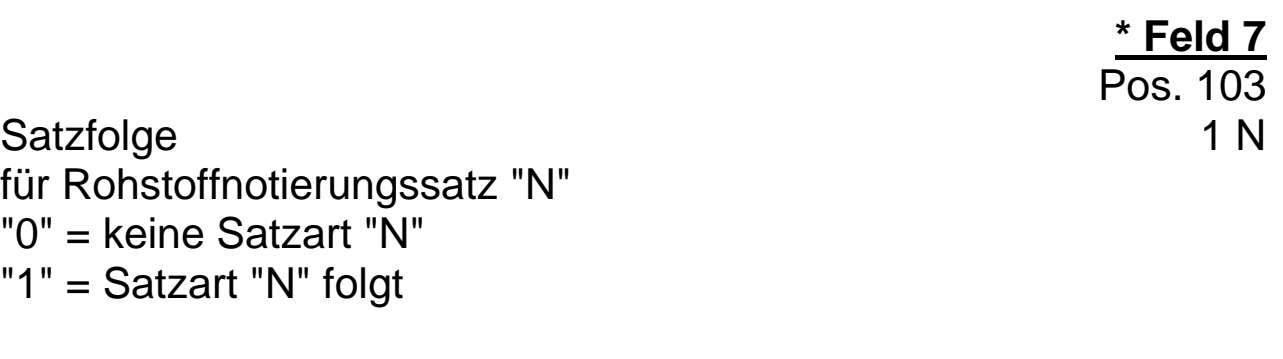

Satzfolge 1 N für Positionshauptsatz "H" "0" = keine Satzart "H" "1" = Satzart "H" folgt

Satzfolge 1 N für Textsatz "T" "0" = keine Satzart "T" "1" = Satzart "T" folgt

**\*** gekennzeichnete Felder **müssen** mit den vorgegebenen Inhalten der Feldbeschreibung gefüllt sein ( Mußfelder ).

**\* Feld 8** Pos. 104

**\* Feld 9** Pos. 105

# **Satzaufbau Vorlaufsatz "V"**

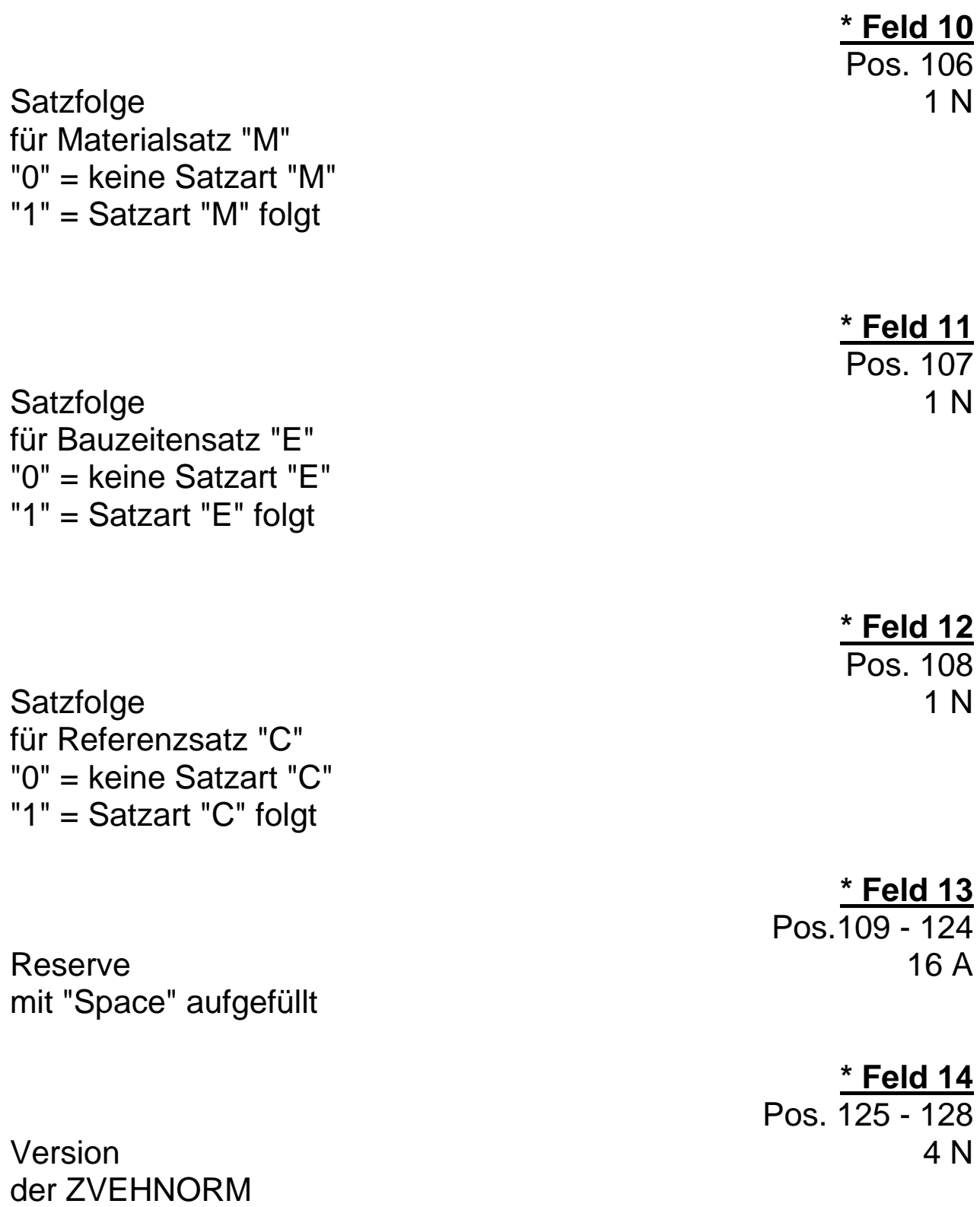

Schreibweise: "MMJJ" z.B. 0196

**\*** gekennzeichnete Felder **müssen** mit den vorgegebenen Inhalten der Feldbeschreibung gefüllt sein ( Mußfelder ).

#### **2. Kundenkontrollsatz Satzart "K"**

#### **a. Allgemeine Hinweise**

Nach dem Vorlaufsatz folgt zwingend als 2. Satz der ZVEHNORM-Datei der Kundenkontrollsatz.

Ab ZVEHNORM Version 01/96 können eigene Leistungspositionen der Elektroindustrie, basierend auf den Leistungspositionsnummern der KFE, an das Handwerk übergeben werden. Jeder dieser Datenersteller muß über eine ILN ( international location number [bis 30.04.95 bbn] ) verfügen und in Feld 2 eintragen.

Diese 13-stellige Nummer wird von der Centrale für Coorganisation in Köln vergeben und identifiziert den Besitzer eindeutig.

Die ersten 7 Stellen der ILN werden in den Positionshaupt-, Textund Materialsätzen neben der aufrufenden Leistungspositionsnummer und einer laufenden Variantennummer zur eindeutigen Identifizierung der zusammengehörigen Leistungspositionen verwendet.

Der Name des Datenerstellers (Feld 3) in Klarschrift erlaubt in Verbindung mit den ersten 7 Stellen der ILN einen Tabellenaufbau aller Datenersteller für spätere Prüfzwecke und Kennungs(Kürzel)-Vergabe.

Die Einträge "ILN Datenempfänger" (Feld 4) und "Name-Datenempfänger" (Feld 5) sind freigestellt.

Ein Katalogart-Schalter definiert die Art bzw. den Ursprung der mit der Satzart "H" zu übergebenden Leistungspositionen, da die ZVEHNORM neben den Leistungspositionen der "Kalkulationshilfe für das Elektroinstallateur-Handwerk" auch andere Leistungspositionen ( Leistungsverzeichnisse ), zum Beispiel die Leistungspositionen des LV 82 "Leistungsverzeichnis für Bauunterhaltungsarbeiten, 82 Elektrische Kabel- und Leitungsanlagen in Gebäuden, EVM (Z) LV 82 (1987), herausgegeben vom Bundesministerium für Raumordnung, Bauwesen und Städtebau" übertragen kann.

Das Ausgabejahr und der Katalogklartext sind unbedingter Bestandteil des Kundenkontrollsatzes.

#### **b. Satzaufbau Kundenkontrollsatz "K"**

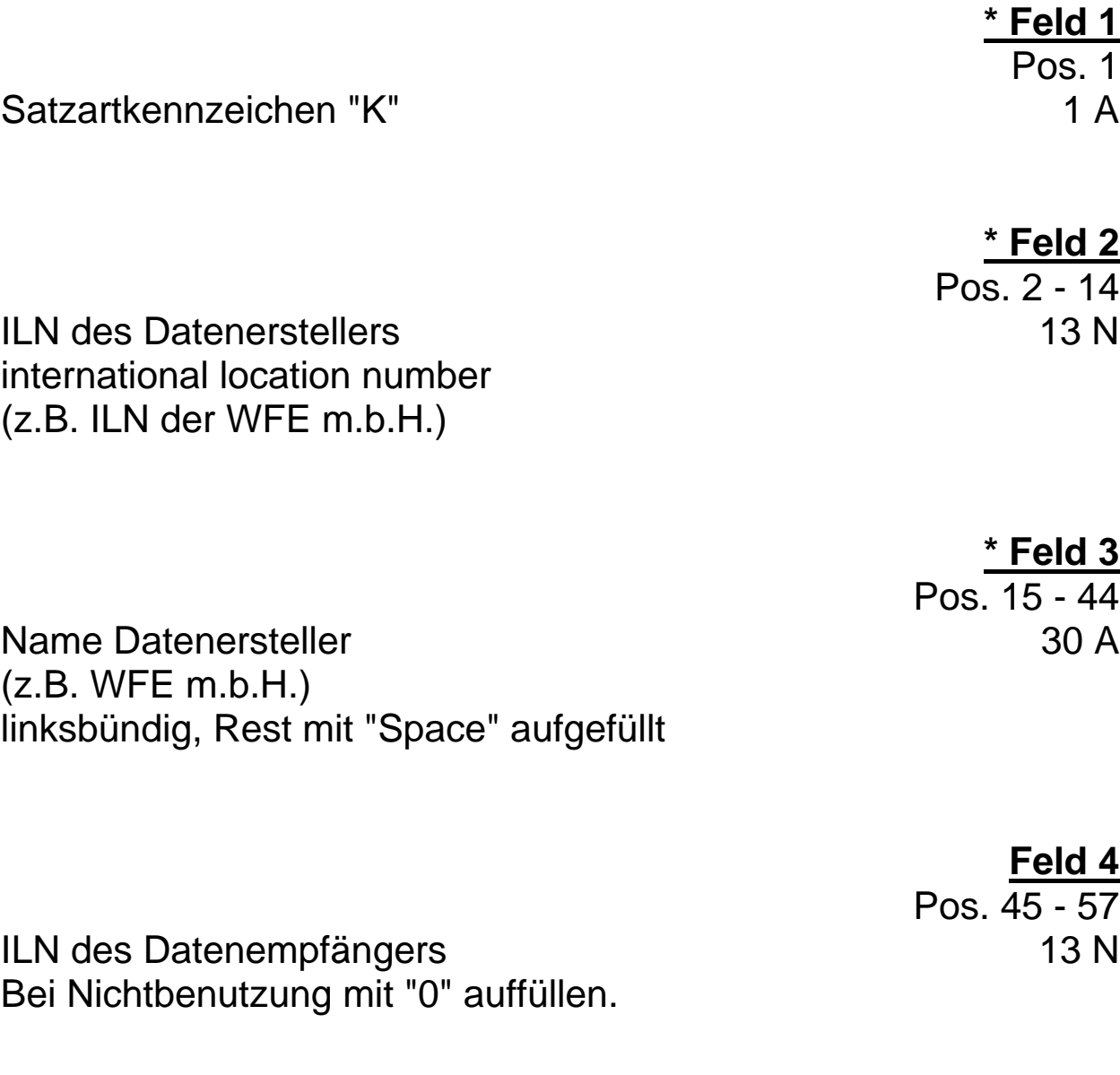

Name Datenempfänger 30 A linksbündig, Rest mit "Space" aufgefüllt, bei Nichtgebrauch mit "Space" gefüllt.

**\*** gekennzeichnete Felder **müssen** mit den vorgegebenen Inhalten der Feldbeschreibung gefüllt sein ( Mußfelder ).

**Feld 5**

Pos. 58 - 87

# **Satzaufbau Kundenkontrollsatz "K"**

**\* Feld 6** Pos. 88 - 89

Schalter für die Katalogart 2 A

- "01" = Kalkulationshilfe für das Elektroinstallateur-Handwerk
- "02" = Leistungskatalog des EVM (Z) LV 82 (1987)
- "03" "98" = Reserve
- z.B. Kalkulationshilfen für:
- Industriemontagen
- Elektromaschinenbauer
- Fernmeldeanlagenelektroniker
- Elektromechaniker
- Radio- und Fernsehtechniker

"99" = freier Text

**\* Feld 7** Pos. 90 - 91

Ausgabejahr des Kataloges 2 N z.B. "96" für 1996

**\*** gekennzeichnete Felder **müssen** mit den vorgegebenen Inhalten der Feldbeschreibung gefüllt sein ( Mußfelder ).

# **Satzaufbau Kundenkontrollsatz "K"**

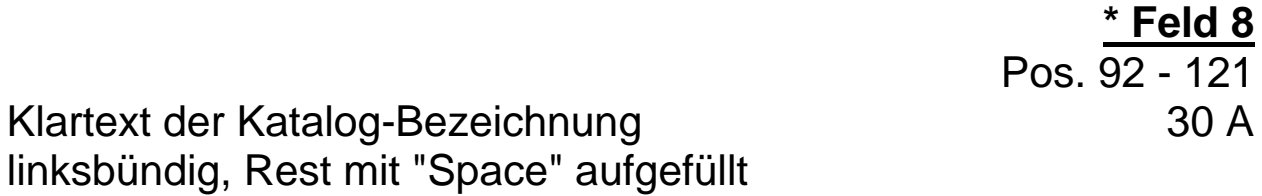

**\* Feld 9** Pos. 122 - 128

Reserve 7 A mit "Space" gefüllt

**\*** gekennzeichnete Felder **müssen** mit den vorgegebenen Inhalten der Feldbeschreibung gefüllt sein ( Mußfelder ).

#### **3. Rohstoffnotierungssatz Satzart "N"**

#### **a. Allgemeine Hinweise**

Der Rohstoffnotierungssatz folgt als 3. Satz in einer ZVEHNORM-Datei dann unmittelbar dem Kundenkontrollsatz, wenn in den Leistungspositionen Material enthalten ist, welches dem Rohstoffberechnungsverfahren unterliegt.

Der Rohstoffnotierungssatz enthält die Grundnotierungen für 10 mögliche Rohstoffe, die bereits in die Material-Netto-Preis-Felder der nachfolgenden Positionshauptsätze eingerechnet wurden.

Beispiel: "Kalkulationshilfe für das Elektroinstallateurhandwerk" 1995 Kupfer = 400

Die Auswertung des Rohstoffnotierungssatzes zur Anzeige der Grundnotierungen ist nur dann zwingend erforderlich, wenn auf das Material-Netto-Preis-Feld im Positionshauptsatz zur Kalkulation zugegriffen wird. Die Rohstoffzuschlagsberechnung erfolgt dann in Verbindung mit den Feldern 10 bis 17 des Positionshauptsatzes "H", in denen Art des verwendeten Rohstoffes und Gesamtgewicht der jeweiligen Rohstoffart in Summierung der Basis-Stücklisten-Artikel vorhanden ist.

Erfolgt der Zugriff über Stücklistenverweise auf Daten des Artikelstammes einer Anwendersoftware, so ergibt sich die Rohstoffberechnung jedes einzelnen dieser Artikel separat auf Rohstoffbasis des Datenlieferanten. In diesem Fall ist die Auswertung des Rohstoffnotierungssatzes unnötig.

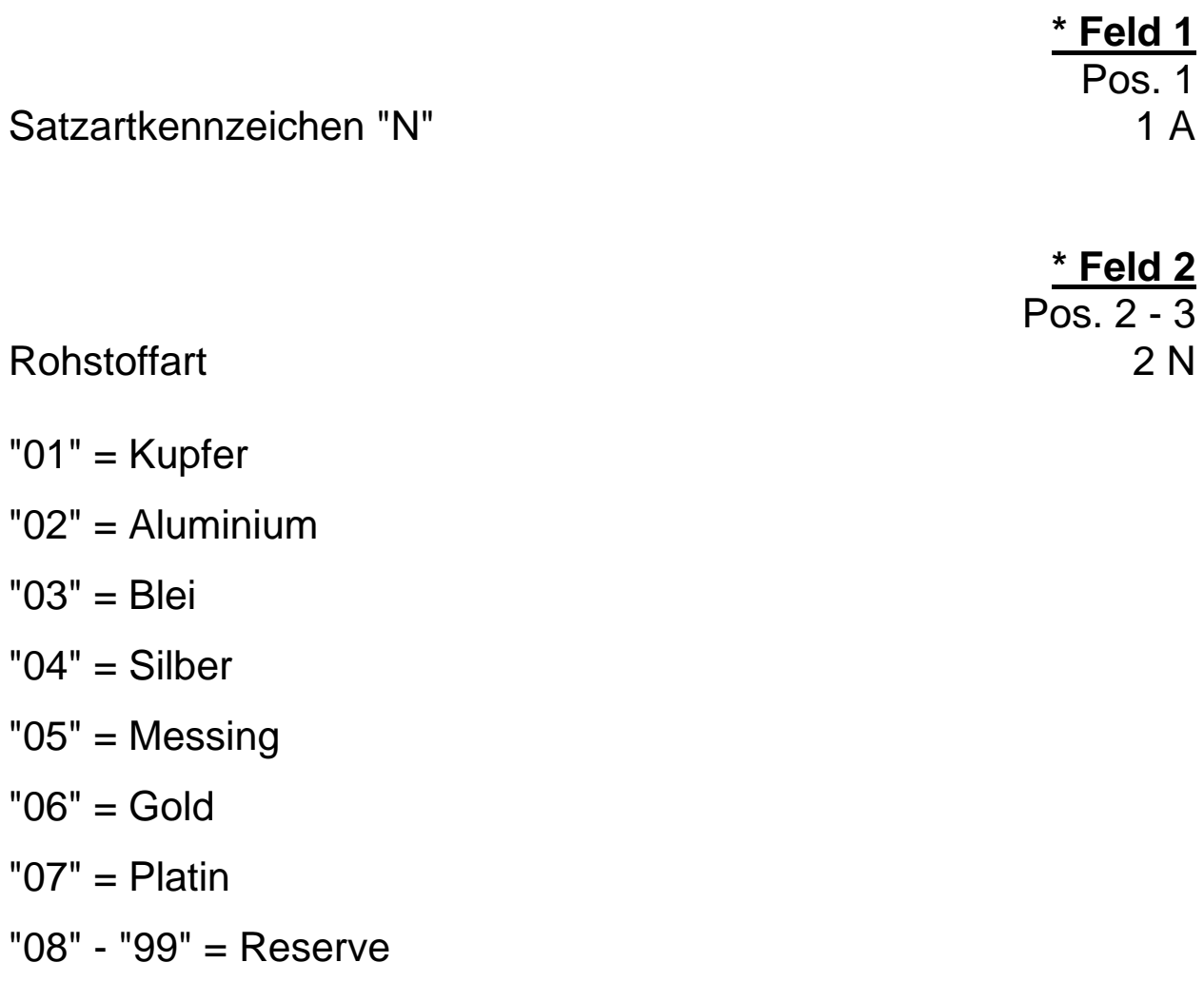

Pos. 4 - 8 Rohstoffnotierung 3 N Grundnotierung des Rohstoffes, die bereits in den Material-Nettowert des Positionshauptsatzes eingerechnet ist, Währung landesspezifisch, ohne Nachkommastellen, z. B.: CU 400.- DM/100 kg = 00400 Zahlenwert größer 0, rechtsbündig, mit führenden Nullen aufgefüllt,

**\*** gekennzeichnete Felder **müssen** mit den vorgegebenen Inhalten der Feldbeschreibung gefüllt sein ( Mußfelder ).

**\* Feld 3**

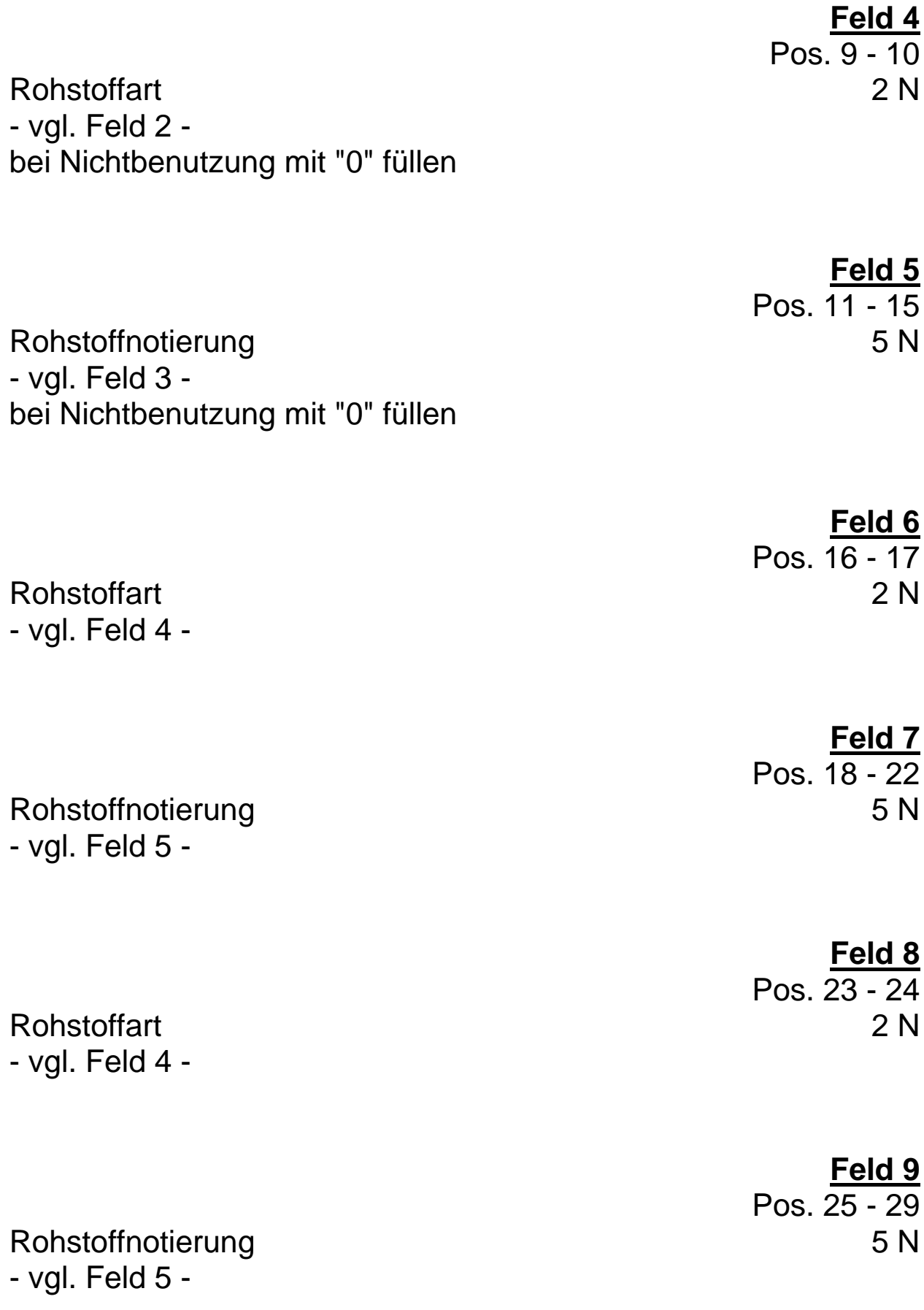

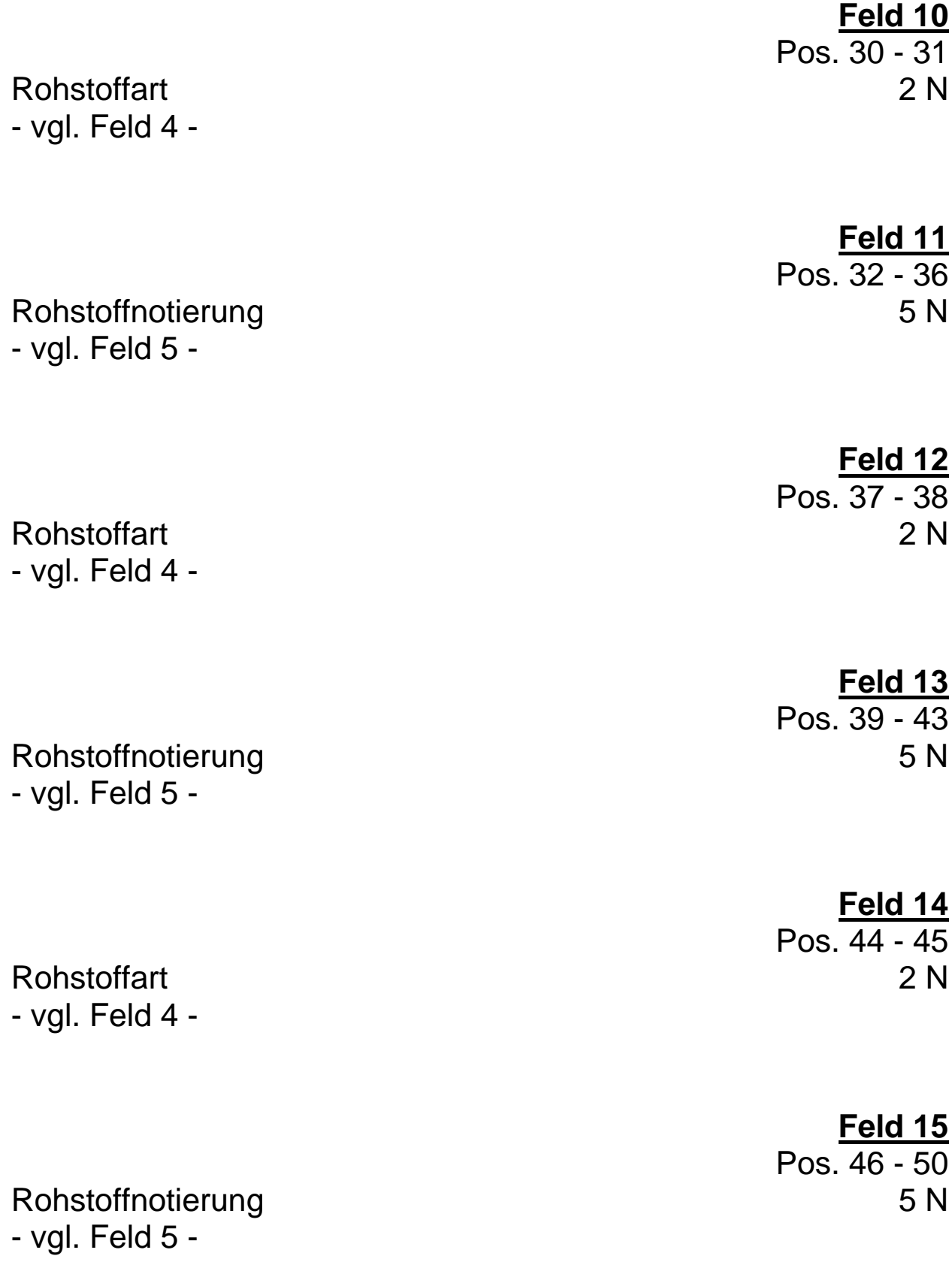

30

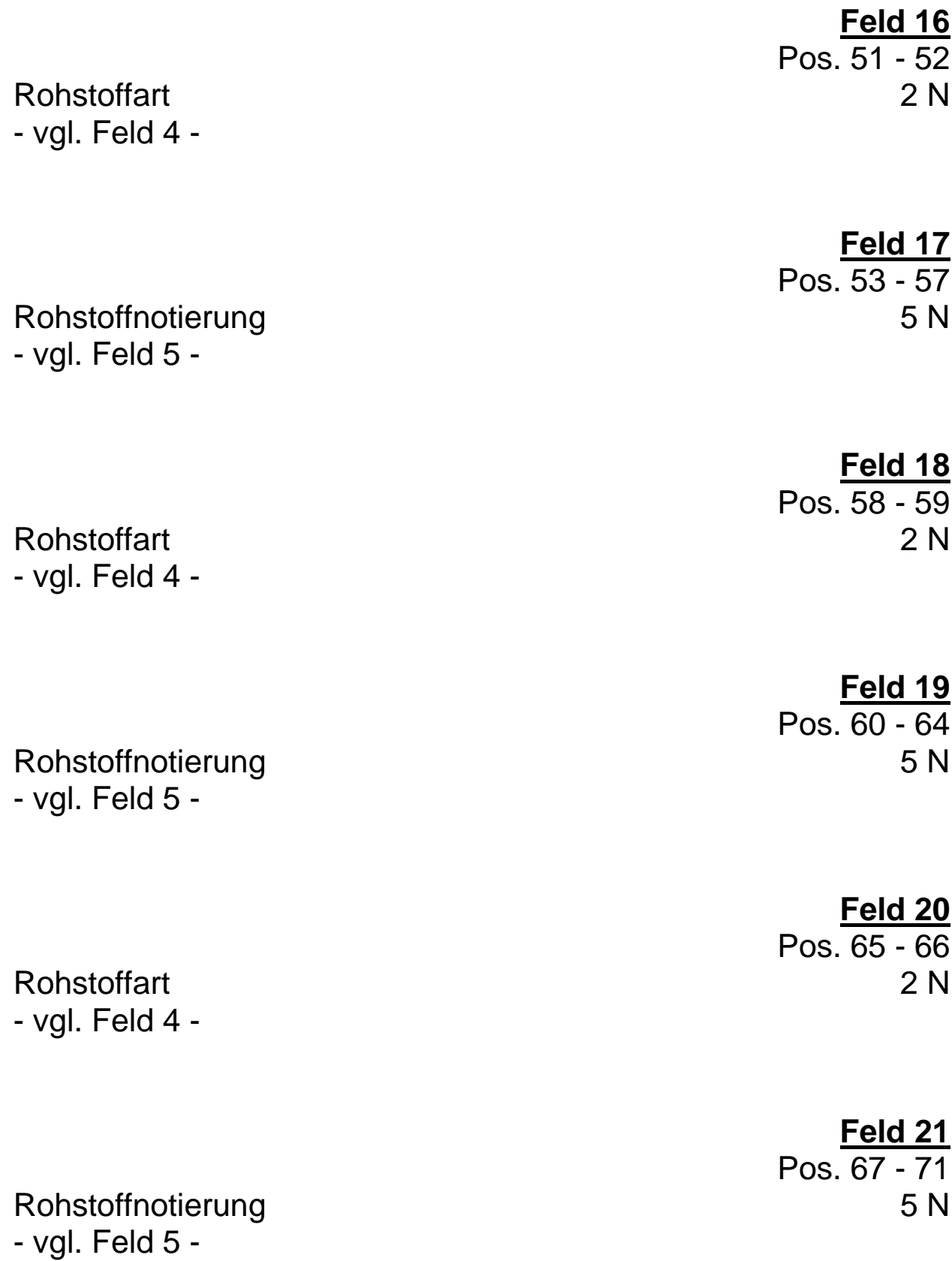

**\* Feld 22** Pos. 72 - 128

Reserve 5N mit "Space" gefüllt

**\*** gekennzeichnete Felder **müssen** mit den vorgegebenen Inhalten der Feldbeschreibung gefüllt sein ( Mußfelder ).

#### **4. Positionshauptsatz Satzart "H"**

# **a. Allgemeine Hinweise**

Zur Übergabe von Leistungspositionen wird der Positionshauptsatz verwendet.

Das Statusfeld zeigt an, ob diese Position in einer bereits bestehenden Anwender-Datei gelöscht werden, oder neu angelegt bzw. überschrieben werden soll.

Mit dem Positionshauptsatz werden je nach Schalterstellung mit "1" die Kalkulations-Grunddaten oder mit "2" die Grunddaten eines Varianten-Paketes einer Leistungsposition übergeben.

#### **Feld 3 - Schalter = "1"**

Als Aufruf-Schlüsselfeld dient das Feld für die max. 14stellige Leistungspositionsnummer.

Sind mehrere gleiche Nummern vorhanden, muß die Anwendersoftware eine Auswahl ermöglichen.

Beispiel:

Aufruf: **04.01.05**

es werden 3 Positionen gefunden

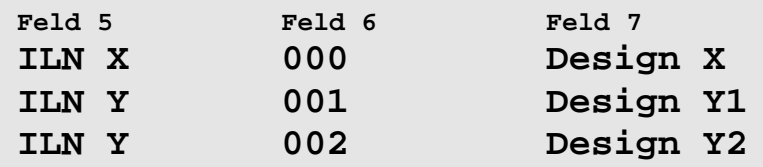

Nach Auswahl ist zur weiteren Verknüpfung mit den zugehörigen Texten und Materialverweisen die Leistungspositionsnummer Feld 4 ( in voller Länge ) die ILN Feld 5 und die lfd.Nummer Feld 6 als eine Einheit zu benutzen.

#### **Feld 3 - Schalter = "2"**

Der Positionshauptsatz kennzeichnet den Beginn eines Varianten-Paketes.

Ein Varianten-Paket ermöglicht die Verknüpfung von Standard-Material mit z.B. designabhängigem Material einer Stückliste innerhalb einer Leistungsposition.

Als Beispiel eine Position der Schalterindustrie:

Grundmaterial: Schalter U.P.; Schalterdose; Gips; Varianten-Paket 1: Abdeckung kpl. weiß; Varianten-Paket 2: Zentralplatte weiß; Abdeckrahmen weiß; Varianten-Paket 3: Abdeckung kpl. grün; Varianten-Paket 4: Zentralplatte grün; Abdeckrahmen grün;

Als Aufruf-Schlüsselfeld für ein Varianten-Paket dienen die ungekürzten Felder 4, 5 und 6 gemeinsam.

**Feld 6 muß in diesem Fall "000" sein.**

Auf diese Satzvariante wird aus dem Materialsatz der Stückliste verwiesen. Leistungspositionen ohne Stückliste kennen diese Satzvariante nicht.

Die Varianten-Paket-Nummer ist nur einmal vorhanden.

Im Feld 8 "Stücklisten-Bauzeit" ist die Summe der Arbeitswerte aus den einzelnen Materialien der Stückliste, umgerechnet in reale Minuten, hinterlegt. Diesen Wert benutzt man nur, wenn ohne Stückliste kalkuliert wird.

Im Feld 9 "Material-Netto-Preis" ist die Summe der Material-Einzel-Preise aus den einzelnen Materialien der Stückliste ( eingerechnet Rohstoffzuschläge ) hinterlegt. Diesen Wert benutzt man nur, wenn ohne Stückliste kalkuliert wird.

Es folgen die Felder 10 bis 17, welche Rohstoffart und Gewicht der in der Stückliste verwendeten Materialien in ihrer Summierung enthalten. Diese Felder benutzt man nur, wenn ohne Stückliste kalkuliert wird.

Verwendet der Kalkulator eine eigene Stückliste, so sind die Felder der Bauzeit, des Material-Nettowertes und die Rohstoffberechnungsfelder nicht auszuwerten. Die entsprechenden Daten sind dann der eigenen Stückliste zu entnehmen.

**Hinweis:** Leistungspositionen ohne weitere Folgesätze und mit Bauzeit-und Materialwerten = "0.00" dienen als Platzhalter. Sie können in Einleseschnittstellen überlesen werden.

# **b. Satzaufbau Positionshauptsatz "H"**

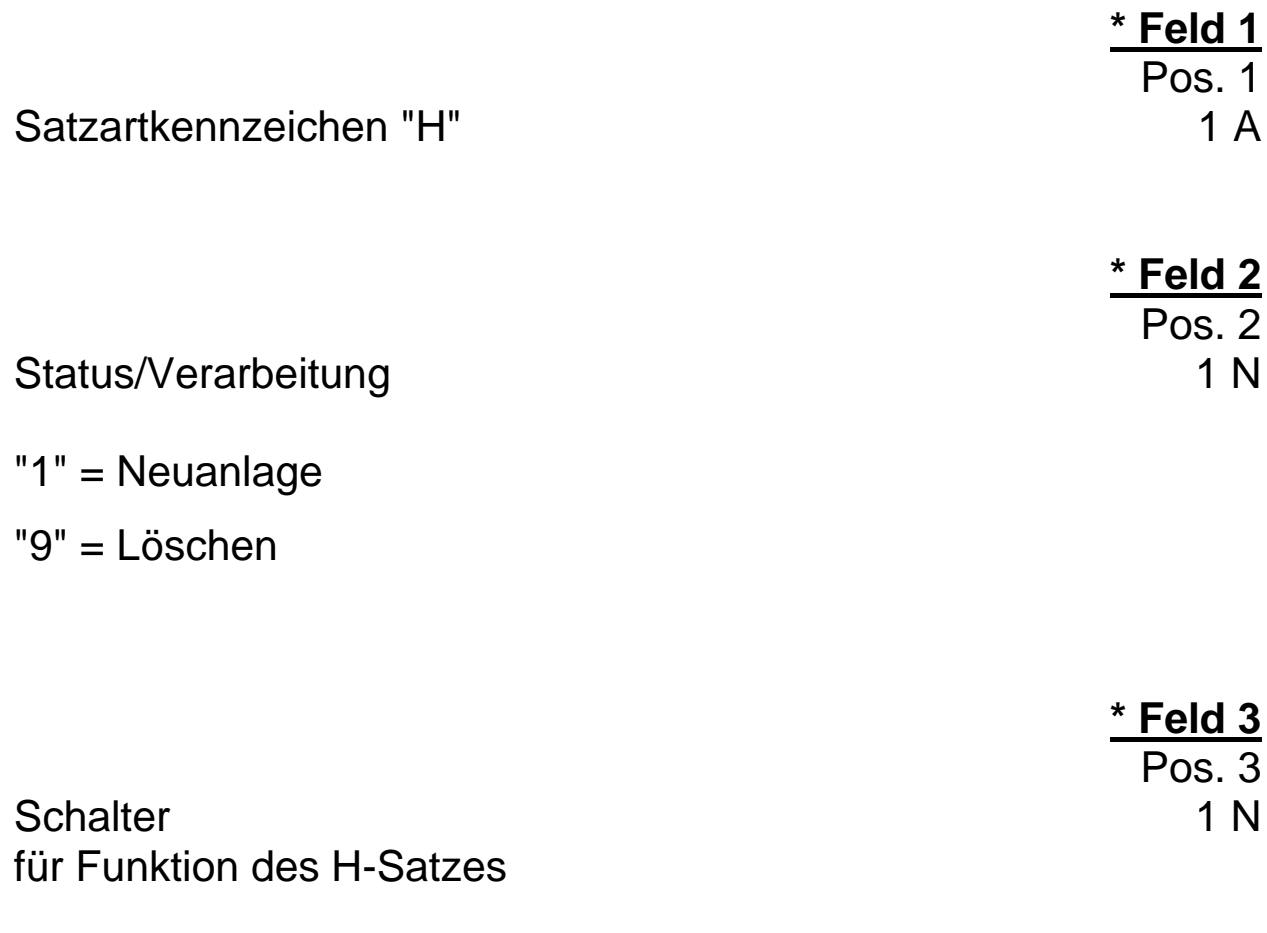

- "1" = Leistungs-Positions-Nummer
- "2" = Varianten-Paket-Nummer

**\*** gekennzeichnete Felder **müssen** mit den vorgegebenen Inhalten der Feldbeschreibung gefüllt sein ( Mußfelder ).
# **\* Feld 4** Pos.  $4 - 17$

Nummer der Leistungsposition and a series of the 14 A linksbündig, mit "Space" aufgefüllt,

Inhalt nur die Zahlen 1 bis 9, Punkt (Dezimal Charakter "46") und Leerzeichen (Dezimal Charakter "32") zulässig. Linksbündig ohne führende "Spaces"

Beispiel:

"01.01.01" der Kalkulationshilfe für das Elektroinstallateur-Handwerk

oder

"82.20.01.02" des EVM (Z) LV 82

**\*** gekennzeichnete Felder **müssen** mit den vorgegebenen Inhalten der Feldbeschreibung gefüllt sein ( Mußfelder ).

#### 37

**\* Feld 5** Pos. 18 - 24

**\* Feld 6**

Pos. 25 - 27

ILN des Datenerstellers 7 N nur die ersten 7 Stellen

laufende Nummer 3 N der Leistungsposition Hier steht im Regelfall "000" Bei gleichartigen Leistungen mit unterschiedlichen Stücklisten können Varianten gebildet werden. In diesem Fall beginnt die Numerierung mit "001" Ist Feld 4 eine Varianten-Paket-Nummer, so wird dieses Feld mit "000" gefüllt.

Infotext 20 A Auswahlinformation ähnlich Matchcode bei mehreren Varianten einer Leistung oder herstellerspezifischen Leistungen

**\*** gekennzeichnete Felder **müssen** mit den vorgegebenen Inhalten der Feldbeschreibung gefüllt sein ( Mußfelder ).

**\* Feld 7** Pos. 28 - 47

**Feld 8** Pos. 48 - 54

Bauzeit in Minuten 5.2 N einschl. Vorzeichen

zulässige Vorzeichen sind: Dezimal Character "045" (-), in der ersten Stelle

Schreibweise:

Vorzeichen oder Vorkommastelle Vorkommastelle Vorkommastelle Vorkommastelle Vorkommastelle Nachkommastelle Nachkommastelle

bei positivem Wert mit führenden Nullen aufgefüllt, bei negativem Wert zwischen 1.Stelle und Zahlenwert mit Nullen auffüllen.

**Feld 9** Pos. 55 - 62

Material-Nettowert 6.2 N einschl. Vorzeichen

zulässige Vorzeichen sind: Dezimal Character "045", (-) in der 1.Stelle

Schreibweise:

Vorzeichen oder Vorkommastelle Vorkommastelle Vorkommastelle Vorkommastelle Vorkommastelle Vorkommastelle Nachkommastelle Nachkommastelle

bei positivem Wert mit führenden Nullen aufgefüllt, bei negativem Wert zwischen 1.Stelle und Zahlenwert mit Nullen auffüllen.

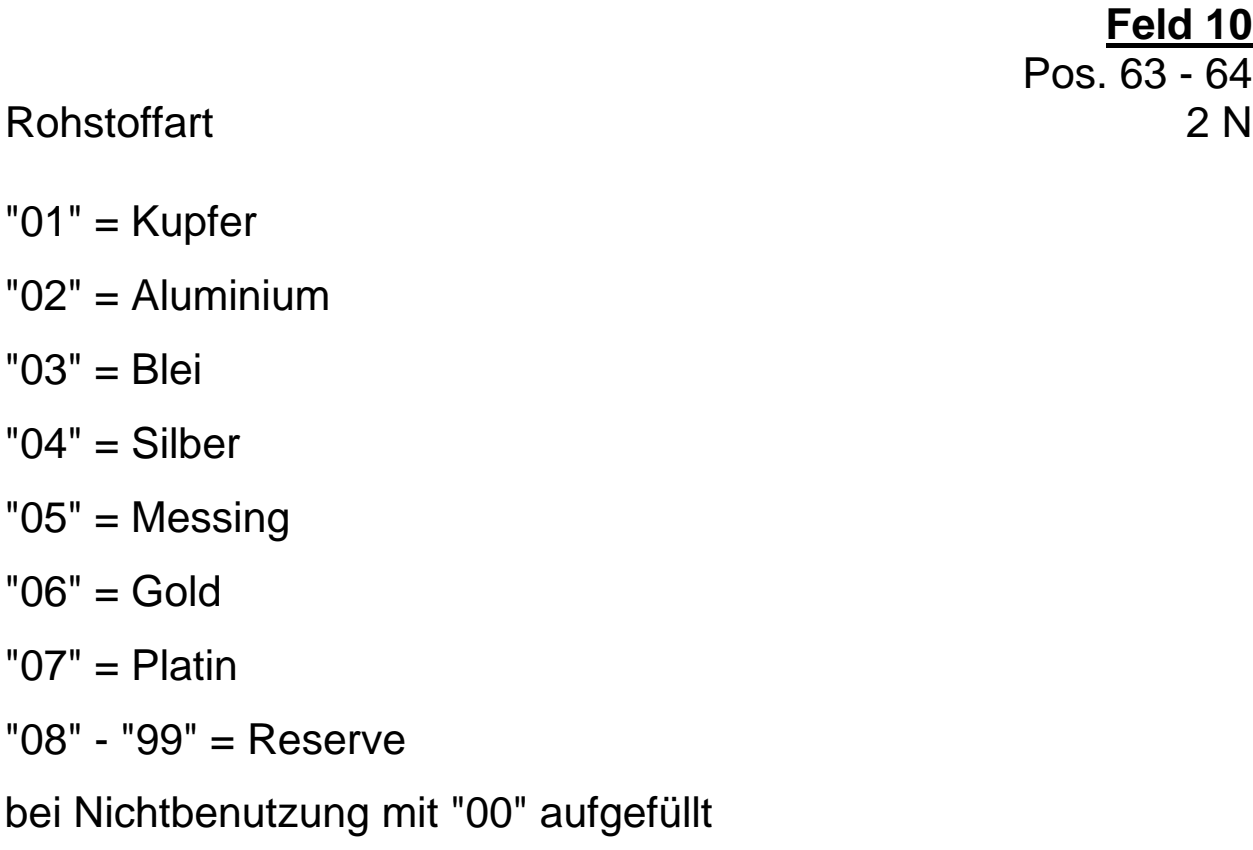

Pos. 65 - 71 Rohstoffgewicht 7 N in Gramm (Summe aller Gewichte lt. Artikel-Stückliste) mit führenden Nullen aufgefüllt,

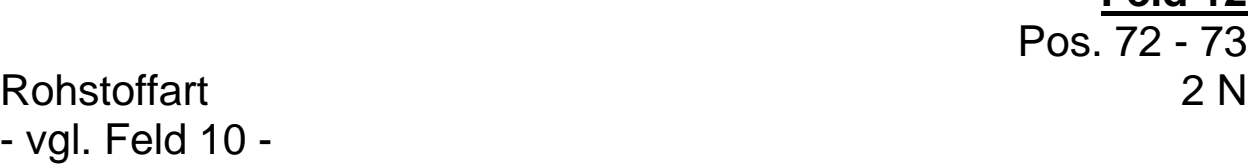

**Feld 13** Pos. 74 - 80

**Feld 11**

**Feld 12**

Rohstoffgewicht 7 N - vgl. Feld 11 -

**Feld 10** 64

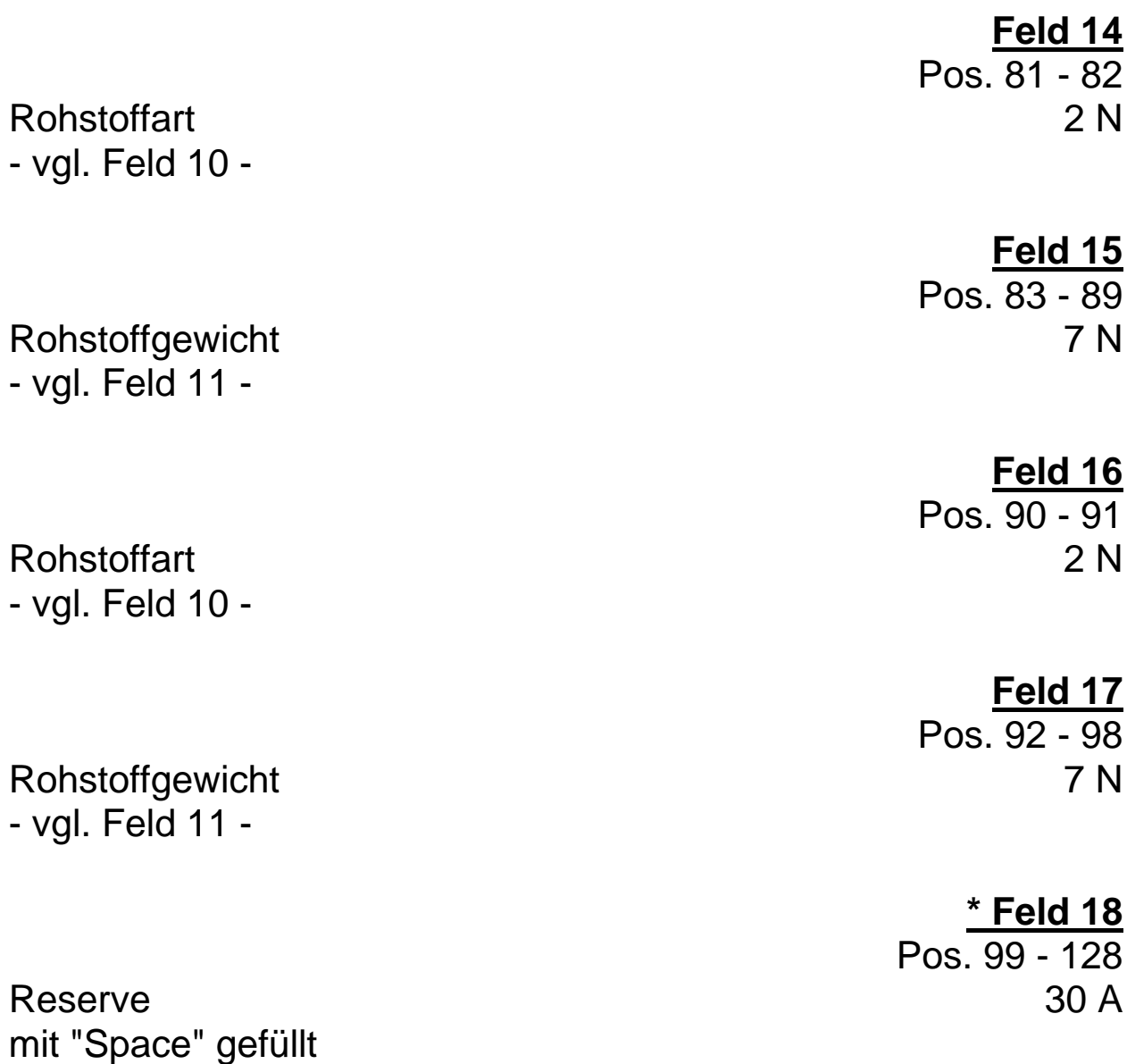

**\*** gekennzeichnete Felder **müssen** mit den vorgegebenen Inhalten der Feldbeschreibung gefüllt sein ( Mußfelder ).

## **5. Textsatz Satzart "T"**

## **a. Allgemeine Hinweise**

Mit dem Textsatz "T" werden die Leistungspositionstexte in Blöcken mit je 40 Schreibstellen übergeben.

Textsätze folgen in der Regel dem Positionshauptsatz zur allgemeinen Beschreibung der Leistungsposition.

Einem Positionshauptsatz kann eine beliebige Anzahl von Textsätzen folgen.

Die Textsätze werden über die 24-stellige Schlüsselinformation, bestehend aus Leistungspositionsnummer, ILN und lfd.Nummer, des zugehörigen Positionshauptsatzes aufgerufen.

Feld 6 Textartenschalter = "1"

Positionstext einer Leistung folgt in Feld 8. Text kann einzeln oder in Kombination mit vorhergehendem Vortext erscheinen.

Es gibt Leistungspositionen welche nur aus Positionstext bestehen.

Feld 6 Textartenschalter = "2"

Vortext einer Leistung folgt in Feld 8. Er beschreibt die Art der Leistung weitläufig. In der Regel folgt dann ein zugehöriger Positionstext.

Feld 6 Textartenschalter = "3"

Folgt in einer Leistungsposition der gleiche Vortext wie in der vorherigen Leistungsposition, so wird dieser als Wiederholtext gekennzeichnet.

Feld 6 Textartenschalter = "4"

In Feld 8 folgt in den ersten 14 Stellen eine Leistungspositionsnummer. Diese verweist auf das erste Auftreten des gleichen Vortextes innerhalb einer Sequenz. Für die aktuelle Leistung ist dieser Vortext heranzuziehen.

Diese Vorgehensweise spart bei noch mehr Leistungstexten viel Platz in der Datei.

Feld 9 Textartenschalter = "0" (in Feld 6 nicht erlaubt) Ende einer Textkategorie. Die nachfolgenden Felder werden nicht ausgewertet.

In Feld 7 und 10 folgt den Schaltern jeweils die Textzeilennummer beginnend mit "001" in Schritten von 1 (ohne Sprung) und der entsprechende Text. Endet der Text, so schließt der folgende Textartenschalter mit "0" oder bei letztem beschriebenen Feld eines Satzes folgt kein weiterer Textsatz.

Diese Durchnumerierung findet bis zum Ende des Positionstextes statt.

Der Varianten-Paket-Zusatztext beginnt mit einem neuen Positionshauptsatz als Varianten-Paket-Satz und bei "001" beginnender Textzeilen-Numerierung.

Die Möglichkeit des Anhängens von Variantentext wird in der Satzbeschreibung des Materialsatzes "M" erläutert und kann nur unter Verwendung der zukaufbaren KFE-Stückliste oder von industrieeigenen Stücklisten ausgewertet werden. Nur über den Materialverweis auf Varianten-Pakete kann auf zusätzlichen variantenbezogenen Text verwiesen werden.

**b. Satzaufbau Textsatz "T"**

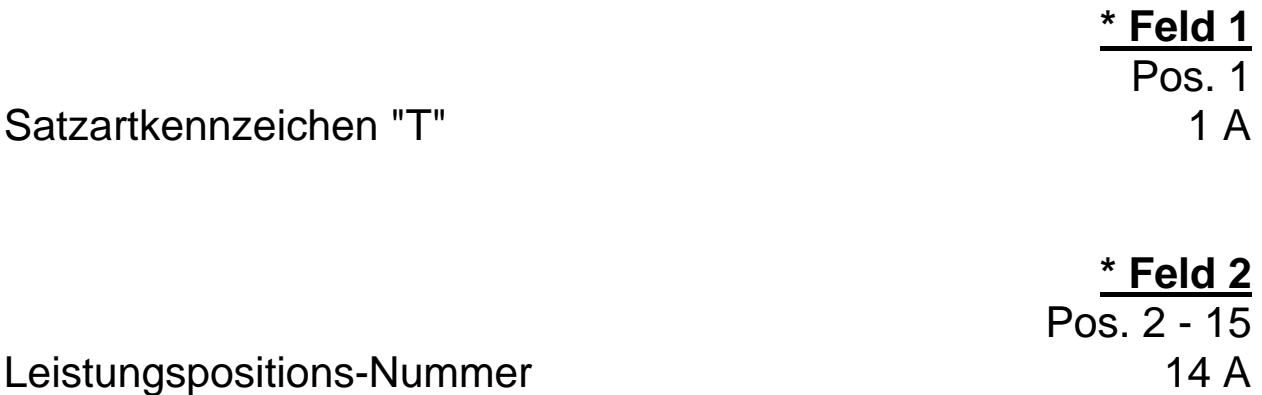

oder Varianten-Text-Kennung linksbündig, Rest mit "Space" aufgefüllt

nur die ersten 7 Stellen

**\* Feld 3** Pos. 16 - 22 ILN des Datenerstellers 7 N

> **\* Feld 4** Pos. 23 - 25

laufende Nummer 3 N der Leistungsposition Hier steht im Regelfall "000" Bei gleichartigen Leistungen mit unterschiedlichen Stücklisten können Varianten gebildet werden. In diesem Fall beginnt die Numerierung mit "001"

**Hinweis: Die Felder 2 bis 4 sind ungekürzt als gemeinsames Schlüsselfeld ( Index ) für die Verknüpfung des Textes zu benutzen.**

**\*** gekennzeichnete Felder **müssen** mit den vorgegebenen Inhalten der Feldbeschreibung gefüllt sein ( Mußfelder ).

**Satzaufbau Textsatz "T"**

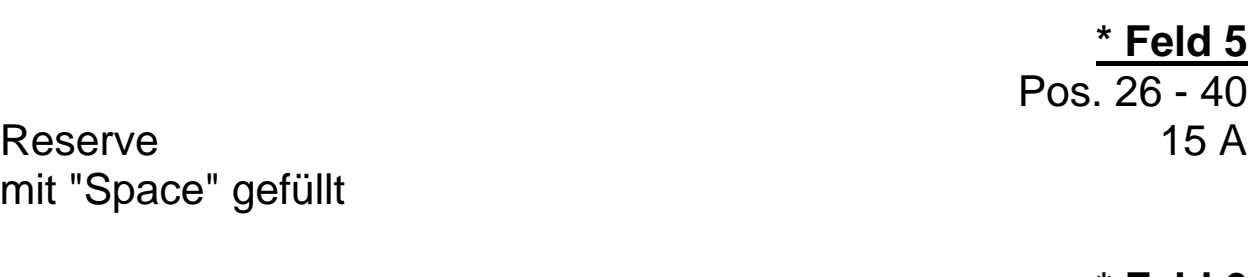

**\* Feld 6** Pos. 41

Textarten-Schalter 1 N

"0" = nicht erlaubt ( sonst braucht man keinen Textsatz )

"1" = Positions- oder Variantentext

 $"2" = Vortext$ 

- "3" = Wiederholtext folgt
- "4" = Verweis auf eine vorherige Leistungsposition zur Heranziehung des Textes

# **\* Feld 7**

Pos. 42 - 44

Zeilen-Nummer 3 N Die Zeilen-Nummer wird in aufsteigender Reihenfolge, beginnend nach jedem Positionshauptsatz "H" mit "001"(Sprung +1) vergeben und dient zur Kontrolle der Reihenfolge der Textzeilen,

Steht der Textarten-Schalter in Feld 6 auf "4", so ist dieses Feld mit "000" gefüllt.

rechtsbündig, mit führenden Nullen aufgefüllt

# **Satzaufbau Textsatz "T"**

#### Pos. 45 - 84 Textzeile 40 A Textzeile der Leistungsposition gemäß Numerierung des Zeilennummernfeldes. Bei Textartenschalter "4" enthalten die ersten 14 Stellen eine Leistungspositionsnummer.

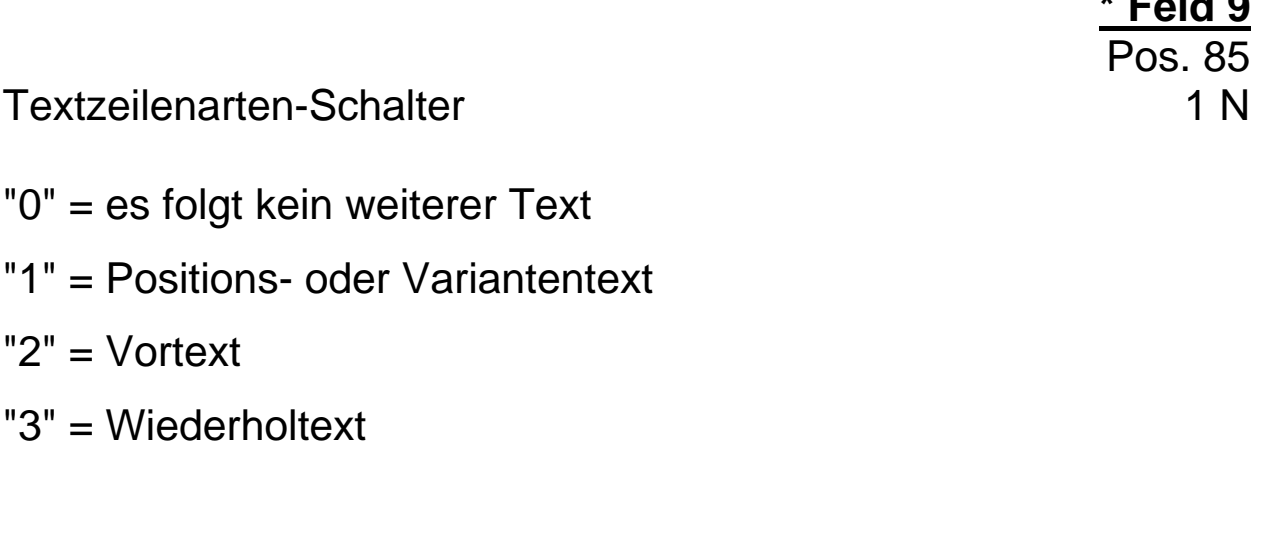

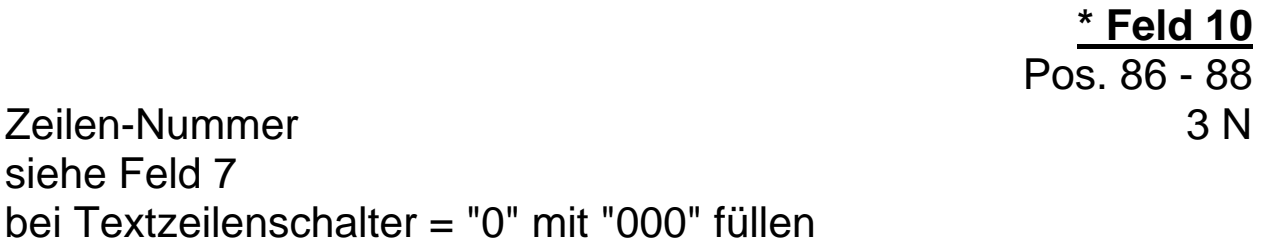

**Feld 11** Pos. 89 - 128

Textzeile 40 A siehe Feld 8 bei Nichtbenutzung mit "Space" füllen

**\*** gekennzeichnete Felder **müssen** mit den vorgegebenen Inhalten der Feldbeschreibung gefüllt sein ( Mußfelder ).

**Feld 8**

**\* Feld 9**

#### **6. Material-Satz "M"**

#### **a. Allgemeine Hinweise**

Die Materialsätze "M" sind das Bindeglied zu einer Artikelstammdaten-Datei. Je nach Schalterstellung des Artikel-Schalters verweist die Artikelnummer direkt auf eine EAN der Industrie oder auf eine KFE-Referenz-Nummer, die wiederum über einen Referenzsatz "C" auf eine Industrie-EAN, Großhändler oder Herstellernummer verweisen kann.

Ferner kann über diesen Artikel-Verweis auf ein Varianten-Paket zugegriffen werden.

Aufrufnummer für die der Leistungsposition zugehörigen Materialsätze ist wieder die komplette 24-stellige Schlüsselnummer bestehend aus Leistungspositionsnummer und ILN und laufende Nummer.

Auf die Materialsätze wird somit nicht verwiesen, sie müssen gesucht und in einer Suchschleife in ihrer Gesamtzahl der Leistungsposition zugeordnet werden.

Die Ersteller der Stücklisten sollten sich bemühen, den Hauptartikel bzw. einen signifikanten Artikel für die jeweilige Leistungsposition als 1. Artikel der Stückliste zu speichern.

Die "M" Sätze werden für die KFE in einer einzigen getrennten Datei bereitgestellt. Diese Datei ist bei der WFE-mbH separat käuflich zu erwerben.

Werden einzelne Kapitel der Leistungspositionen in Handwerkerpaketen beim Einlesen übersprungen, so stehen trotzdem alle Artikelstücklisten auch für diese Kapitel in der Verweis-Datenbank.

## **Aufbau der Materialverweise und der Stückliste.**

Die den Texten der Leistungspositionen mit den entsprechenden Mengen zugeordneten Materialien bilden die Stückliste zur Kalkulationshilfe. Gewählt wurden beispielhafte marktübliche Typen, die eingesetzten Mengen sind Erfahrungswerte und repräsentieren die zur praxisgerechten Montage notwendigen Artikel.

Beispiel:

Zur Verlegung von 200m Mantelleitung entsprechend der Leistungspositions-Nr. "01.02.12" wird auf Grund der unterschiedlichen Bündelung folgender Gesamtaufwand an Befestigungsmaterial notwendig sein.

- 200 Stck Haftclips 7-11,m.N. 35 lang
- 200 Stck Nagel-Dübel 5/25
	- 2 Stck Kabel-Halbbügel KHB 12
	- 2 Stck Kabel-Bügel KB 20
	- 4 Stck Dübel S 5
	- 4 Stck Gold-Sprintschr. 4,0 x 25

Daraus ergibt sich die Leistungsposition der KFE je lfd.Meter:

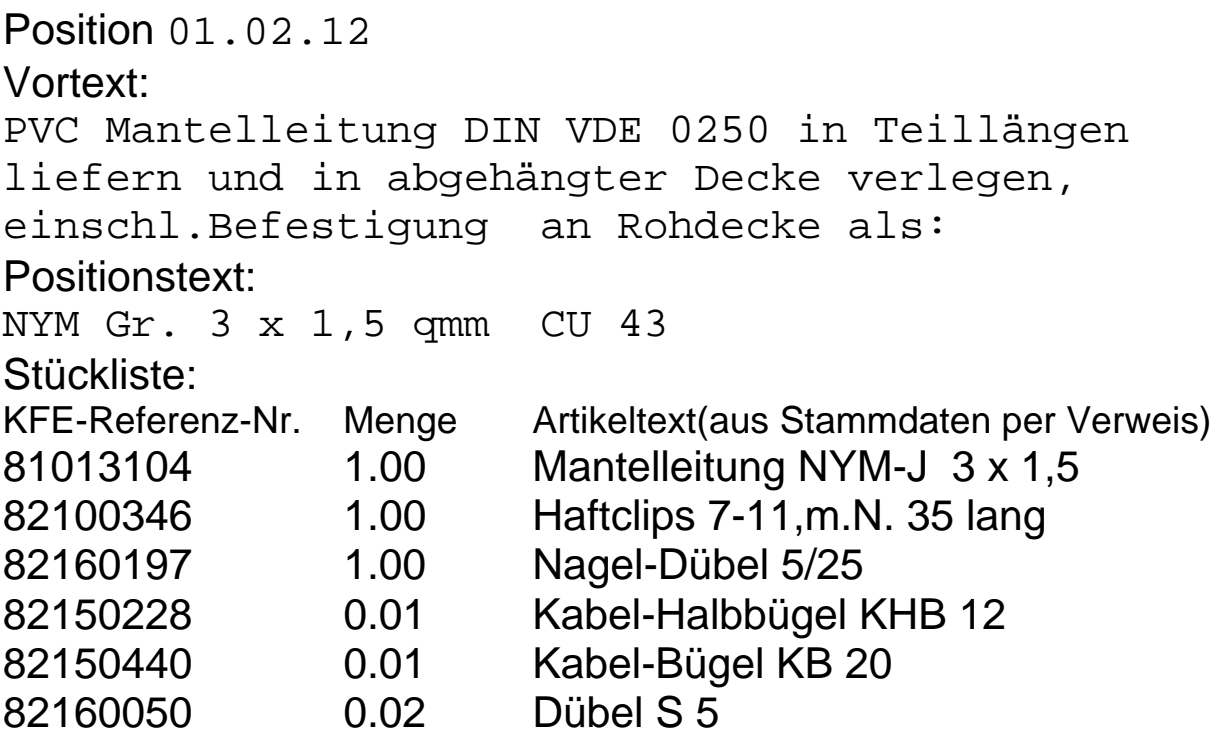

50

In der Kalkulationshilfe sind aus Kapazitätsgründen nur Grundleistungen als Kalkulationsbeispiele aufgelistet.

Da der produzierenden Industrie die Möglichkeit gegeben werden mußte, die Vielfalt ihres Sortimentes anbieten zu können, wurde die Darstellung unterschiedlicher Ausführungen in "Variantenpaketen" geschaffen.

#### **1.Grundleistung der Kalkulationshilfe:**

Position "04.10.11" lfd.Nummer "000"

#### Vortext:

Unterputz-Schaltgerät Ausführung der Schalterabdeckung in Flächenprogramm weiß mit Schalterdose

#### Positionstext:

U.P.Fl-.Taster mit Lichtsymbol und Glimmlampe mit Rahmen

#### Stückliste:

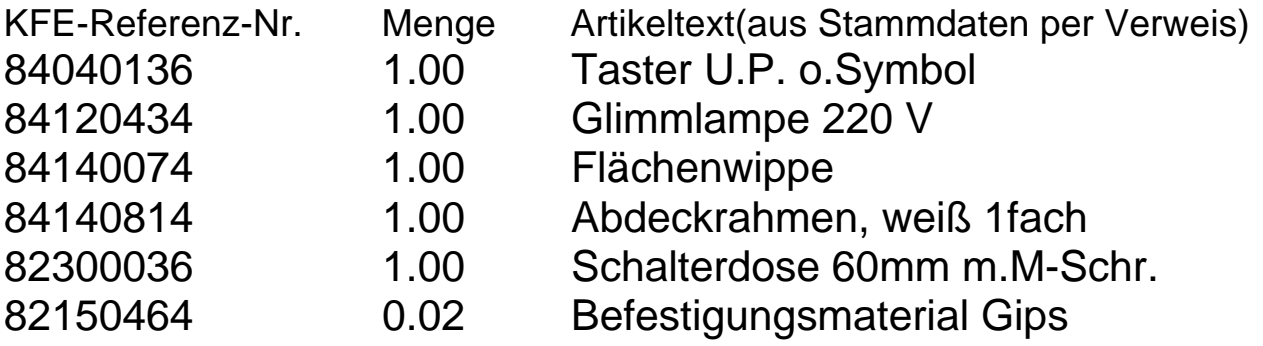

Beispielhaft werden für einen Hersteller "X" folgende Mustervarianten dargestellt.

## **2.Einstufige Variante:**

```
Position "04.10.11" lfd. Nummer "001"
Vortext:
Unterputz-Schaltgerät Ausführung der
Schalterabdeckung in Flächenprogramm
weiß mit Schalterdose
Positionstext:
U.P.Fl-.Taster mit Lichtsymbol und Glimmlampe
mit Rahmen
Fabr.: Hersteller "X", DURO 2000 LX
Farbe: Klassik weiß 202
Stückliste:
KFE-Ref.-Nr. EAN Menge Artikeltext(aus Stammdaten per Verweis)
84040136 4011395045503 1.00 Taster U.P. 2020 US
84120434 4011395534007 1.00 Glimmlampe 220 V 8350
84140074 4011395120804 1.00 Flächenwippe 2756-Li-202
84140814 4011395164808 1.00 Abdeckrahmen 1fach 2751-202
82300036 1.00 Schalterdose 60mm m.M-Schr.
82150464 0.02 Befestigungsmaterial Gips
Position "04.10.11" lfd. Nummer "002"
Vortext:
Unterputz-Schaltgerät Ausführung der
Schalterabdeckung in Flächenprogramm
platin mit Schalterdose
Positionstext:
U.P.Fl-.Taster mit Lichtsymbol und Glimmlampe
mit Rahmen
Fabr.: Hersteller "X", alpha, platin
Stückliste:
KFE-Ref.-Nr. EAN Menge Artikeltext(aus Stammdaten per Verweis)
84040136 4011395045503 1.00 Taster U.P. 2020 US
84120434 4011395534007 1.00 Glimmlampe 220 V 8350
84140074 4011395126004 1.00 Flächenwippe 1789-Li-20
84140814 4011395168301 1.00 Abdeckrahmen 1fach 1721-20
82300036 1.00 Schalterdose 60mm m.M-Schr.
82150464 0.02 Befestigungsmaterial Gips
```
#### **3.Zweistufige Variante:**

Diese Variante ist eine wesentlich elegantere Lösung:

Position "04.10.11" lfd. Nummer "001"

#### Vortext:

```
Unterputz-Schaltgerät Ausführung der
Schalterabdeckung in Flächenprogramm
mit Schalterdose
```
#### Positionstext:

U.P.Fl-.Taster mit Lichtsymbol und Glimmlampe mit Rahmen Fabrikat: Hersteller "X" Stückliste: KFE-Ref.-Nr. EAN Menge Artikeltext(aus Stammdaten per Verweis) 84040136 4011395045503 1.00 Taster U.P. 2020 US 84120434 4011395534007 1.00 Glimmlampe 220 V 8350 82300036 1.00 Schalterdose 60mm m.M-Schr. 82150464 0.02 Befestigungsmaterial Gips

#### **UND**

Varianten-Paket 1 Variantennummer: 40113951011001 Variantentext: Programm: DURO 2000 LX Farbe:Klassik weiß 202 Stückliste: KFE-Ref.-Nr. EAN Menge Artikeltext(aus Stammdaten per Verweis) 84140074 4011395120804 1.00 Flächenwippe 2756-Li-202 84140814 4011395164808 1.00 Abdeckrahmen 1fach 2751-202

#### ODER

Varianten-Paket 2 Variantennummer: 40113951011003 Variantentext: Programm: alpha Farbe:platin Stückliste: KFE-Ref.-Nr. EAN Menge Artikeltext(aus Stammdaten per Verweis) 84140074 4011395126004 1.00 Flächenwippe 1789-Li-20 84140814 4011395168301 1.00 Abdeckrahmen 1fach 1721-20

In der einstufigen Variante wiederholen sich alle Texte und programmunabhängigen Artikel der Stückliste. Nach einen Positionshauptsatz "H" folgen alle Materialsätze "M" in einem Block.

In der zweistufigen Variante ist ein Vor- und Positionstext definiert, der sich auf alle Varianten der gleichen Leistungsposition bezieht. Dieser Text wird durch den Variantentext ergänzt.

Die programmunabhängigen Artikel finden in der Hauptstückliste ihren Platz, die programmspezifischen Artikel sind in den Variantenpaketen angelegt.

Nach einen Positionshauptsatz "H" folgen die Materialverweise der Hauptstückliste und der Verweis auf die Variantenpakete in Materialsätzen "M".

Die einzelnen Variantenpakete fangen wieder mit einem Positionshauptsatz "H" an.

In diesem Satz findet nun der Verweis auf die Artikel der Varianten statt.

Ein rekursiver Aufruf weiterer Pakete ist aus der zweiten Ebene aus Handlinggründen nicht mehr erlaubt.

Aufbau der Varianten-Paket-Nr. 14stellig Hier besteht keine eindeutige Festschreibung.

Empfehlung für die Datenersteller: ( z.B. Schalterprogramm) 7 stellige ILN + kann auch alpha Begriff sein 2stellig Artikel-Programmcode + 01= Schalterprogramm Standard 2stellig Artikel-Produktartcode + 01= U.P.Wechselschalter 3stellig Artikel-Produktart-Untercode 001=Farbe weiß

Da die Aufrufnummer immer noch einmal mit ILN 7stellig und laufender-Nummer "000" gekoppelt wird, ist der Inhalt der Variantenpaketnummer unerheblich, die Aufrufsicherheit ist gewährleistet.

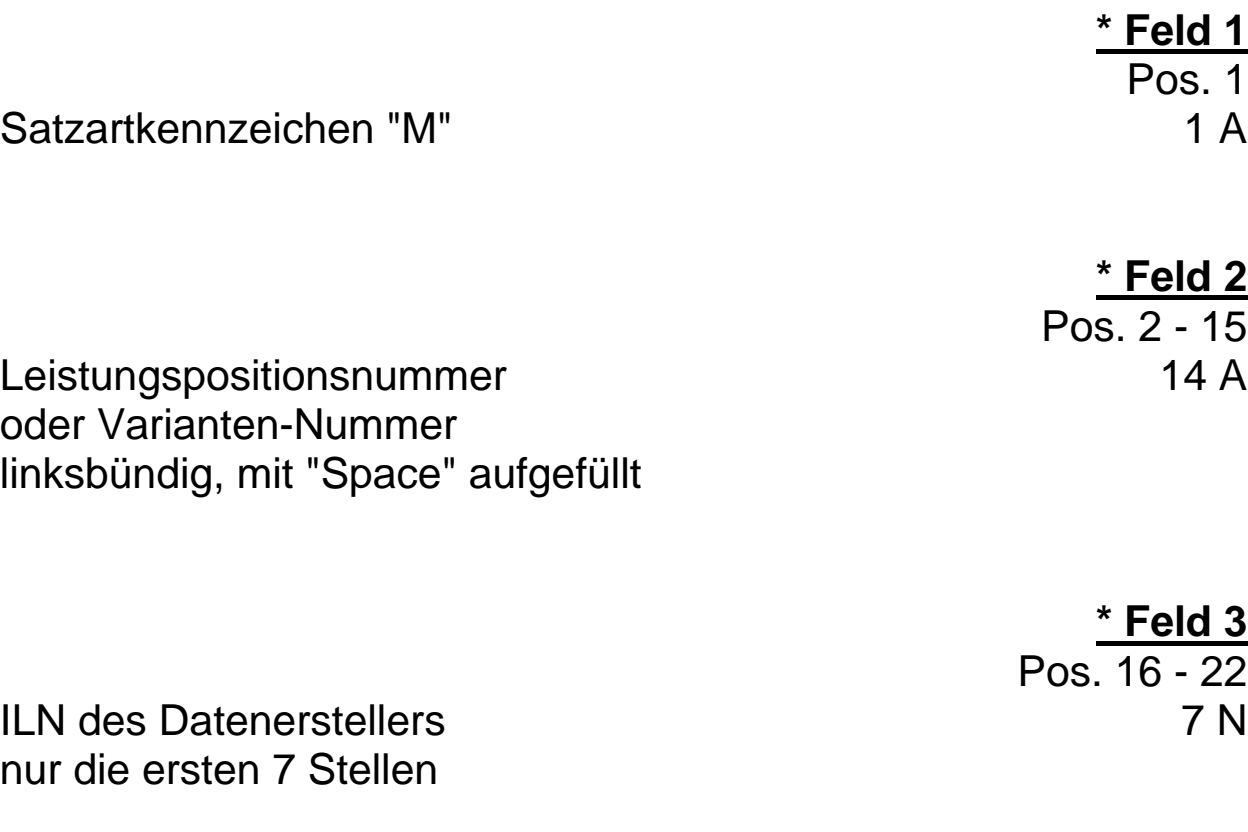

# **\* Feld 4**

Pos. 23 - 25

laufende Nummer 3 N der Leistungsposition Hier steht im Regelfall "000" Bei gleichartigen Leistungen mit unterschiedlichen Stücklisten können Varianten gebildet werden. In diesem Fall beginnt die Numerierung mit "001"

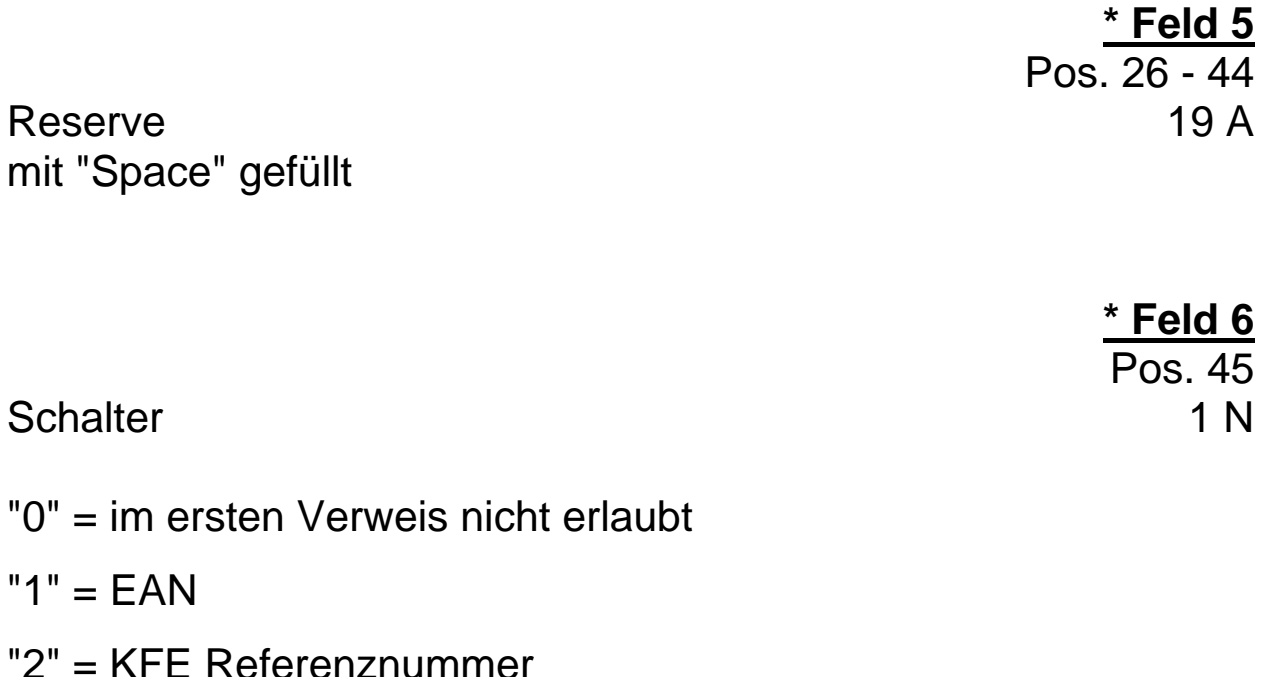

"3" = Varianten-Nummer (erneuter Aufruf im Paket **nicht** erlaubt )

# **\* Feld 7** Pos. 46 - 59

Artikel-Nummer 14 A gemäß Schalter in Feld 6

EAN des Herstellers, zur direkten Adressierung eines Artikels, oder KFE-Referenznummer welche über den Referenzsatz "C" auf Hersteller- oder Großhändlernummern verweist.

Gibt es in der Stückliste alternative Artikel, kann hier auf ein Varianten-Paket verwiesen werden.

Linksbündig, mit "Space" aufgefüllt.

**\*** gekennzeichnete Felder **müssen** mit den vorgegebenen Inhalten der Feldbeschreibung gefüllt sein ( Mußfelder ).

**\* Feld 8** Pos. 60 - 65

Menge 4.2 N des Artikels einschl. Vorzeichen

zulässige Vorzeichen sind: Dezimal Character "045" (-) in der 1.Stelle

Schreibweise:

Vorzeichen oder Vorkommastelle Vorkommastelle Vorkommastelle Vorkommastelle Nachkommastelle Nachkommastelle

mit führenden Nullen aufgefüllt wird bei Verweis auf einen Varianten-Pack mit "000000" gefüllt

**Hinweis:** Zur Berechnung von Bauzeiten muß dieses Feld als Multiplikator der Bauzeit ( in Industrieminuten ) im Satz "E" verwendet werden.

Pos. 66 Schalter 1 N

- "0" = überlesen der Felder bis zum nächsten Schalter
- $"1" = EAN$
- "2" = KFE Referenznummer

bei Nichtbenutzung mit "0" aufgefüllt

"3" = Varianten-Nummer( erneuter Aufruf im Paket **nicht** erlaubt )

**Feld 10** Pos. 67 - 80 Artikel-Nummer 14 A des 2./ 6./ 10./...Artikels, - vgl. Feld 7 bei Nichtbenutzung mit "Space" auffüllen

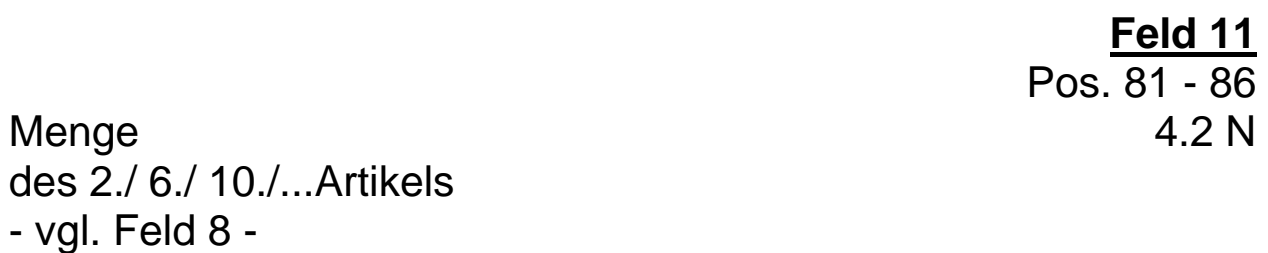

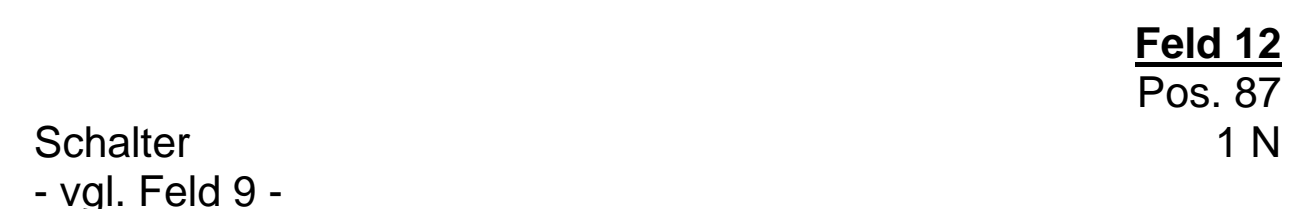

**Feld 9**

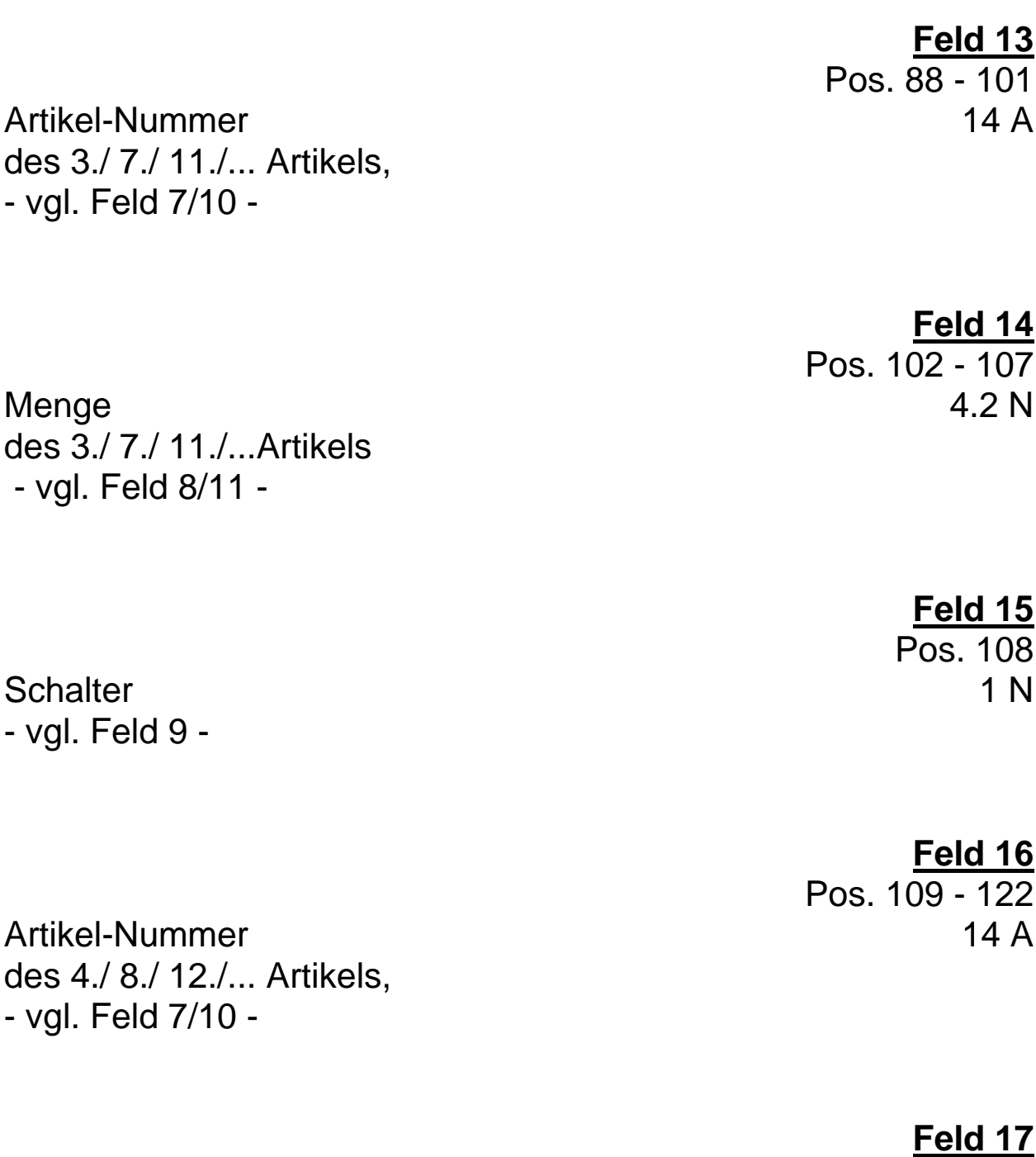

Pos. 123 - 128<br>4.2 N

Menge des 4./ 8./ 12./...Artikels - vgl. Feld 8/11 -

# **7. Bauzeiten für KFE-Referenz-Artikel Satzart "E"**

## **a. Allgemeine Hinweise**

Mit dem Positionshauptsatz "H" können Gesamtbauzeiten für die Leistungsposition übergeben werden.

Diese Gesamtbauzeiten werden bei der Erstellung der Leistungspositionen durch eine Addition der Einzelbauzeiten der zu verbauenden Artikel aus der Stückliste ermittelt.

Der Arbeitskreis "Kalkulationshilfe und EDV" vertritt die Auffassung, daß nur durch eine artikelbezogene Bauzeitenermittlung eine detailliert nachvollziehbare Kalkulation ermöglicht wird. Nur die Verwendung von Artikel-Bauzeiten stellt letztendlich sicher, daß der einzelne Artikel bei unterschiedlichen Leistungspositionen auch mit dem gleichen Zeitbedarf berücksichtigt wird.

Darüberhinaus ist der Arbeitskreis der Auffassung, daß zum Beispiel der 6 mm Dübel in Flensburg die gleiche Bauzeit haben sollte wie in Garmisch Partenkirchen, da die Montagetechniken, die den Zeitbedarf beeinflussen könnten, deckungsgleich sein dürften.

Aus vorstehenden Gründen ist es Aufgabe des ZVEH als Berufsorganisation der Elektrohandwerke, Leistungspositionen und Stücklisten zu erstellen und Bauzeiten zu ermitteln.

Der Arbeitskreis "Kalkulationshilfe und EDV" hat sich entschlossen, die Bauzeiten der einzelnen Artikel für die EDV-Anwender in den Elektrohandwerken zugänglich zu machen.

Bauzeiten für neue Stücklisten/Materialien sind grundsätzlich mit dem ZVEH abzustimmen.

Die Verknüpfung der Bauzeiten mit den Artikeln erfolgt über die KFE-Referenz-Nummer.

Ausnahme: Artikel auf die nicht per Referenz verwiesen wird, da sie nicht vergleichbar sind. Hier erfolgt der Verweis über die EAN.

Feld 4 beinhaltet die Bauzeit eines Artikels in Industrieminuten.

Dieses auch als Arbeitswert bezeichnete Feld ist gegenüber den realen Minuten (Teiler 60) mit Teiler 100 (2 Nachkommastellen) versehen.

Die Genauigkeit der Summierung aller Bauzeiten einer Stückliste und vorheriger Multiplikation mit der Menge (aus Materialsatz) ist in Industrieminuten höher als in realen Minuten.

In den Handwerkerpaketen, welche in ihren Artikeldateien nur mit realen Minuten arbeiten, muß eine entsprechende Umrechnung erfolgen.

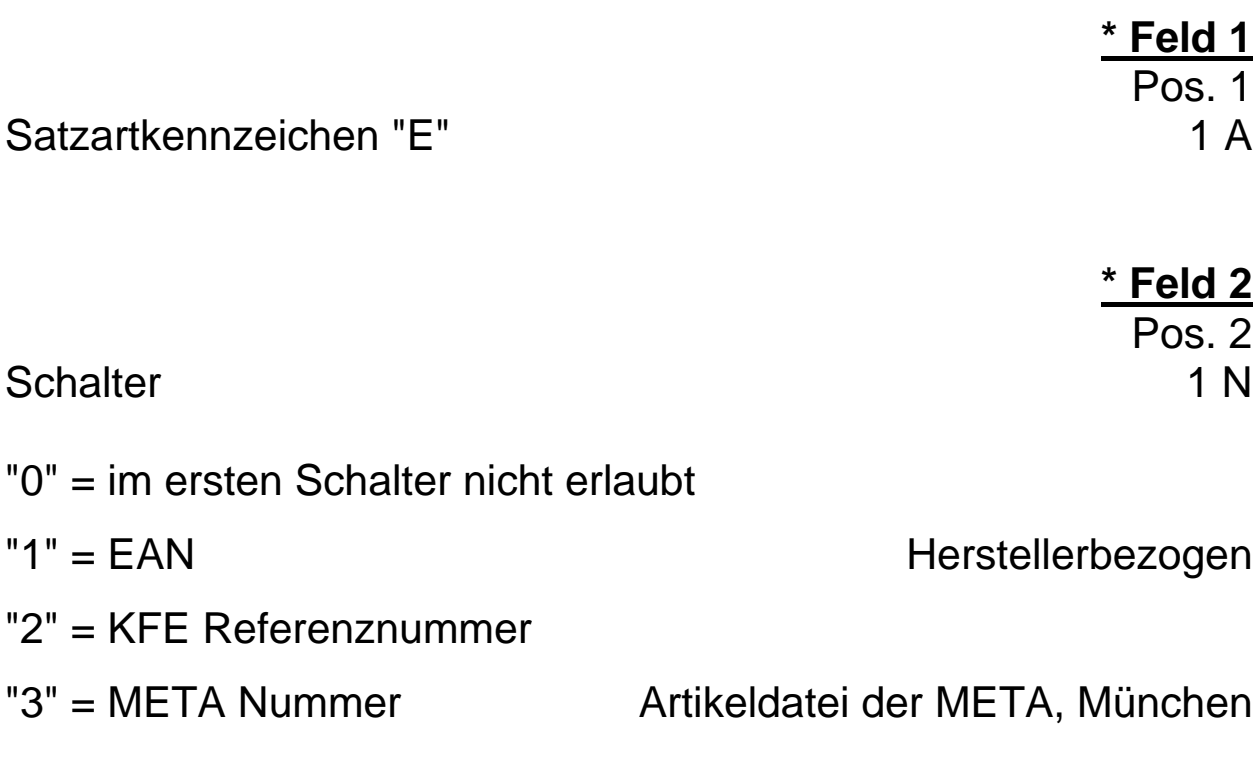

**\* Feld 3** Pos. 3 - 16

Artikel-Nummer 14 A des 1./ 6 / 11./... Artikels, gemäß Schalterstellung in Feld 2 linksbündig, mit "Space" aufgefüllt.

**\*** gekennzeichnete Felder **müssen** mit den vorgegebenen Inhalten der Feldbeschreibung gefüllt sein ( Mußfelder ).

Arbeitswert 5.2 N der 1./ 6./ 11./... Artikel-Nummern in 100er Teilung, (Industrieminuten)

Schreibweise:

Vorkommastelle Vorkommastelle Vorkommastelle Vorkommastelle Vorkommastelle Nachkommastelle Nachkommastelle

mit führenden Nullen aufgefüllt,

**\*** gekennzeichnete Felder **müssen** mit den vorgegebenen Inhalten der Feldbeschreibung gefüllt sein ( Mußfelder ).

**\* Feld 4** Pos. 17 - 23

63

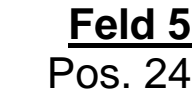

64

Schalter 1 N

- "0" = Felder bis zum nächsten Schalter nicht auswerten
- "1" = EAN
- "2" = KFE Referenznummer
- "3" = META Nummer

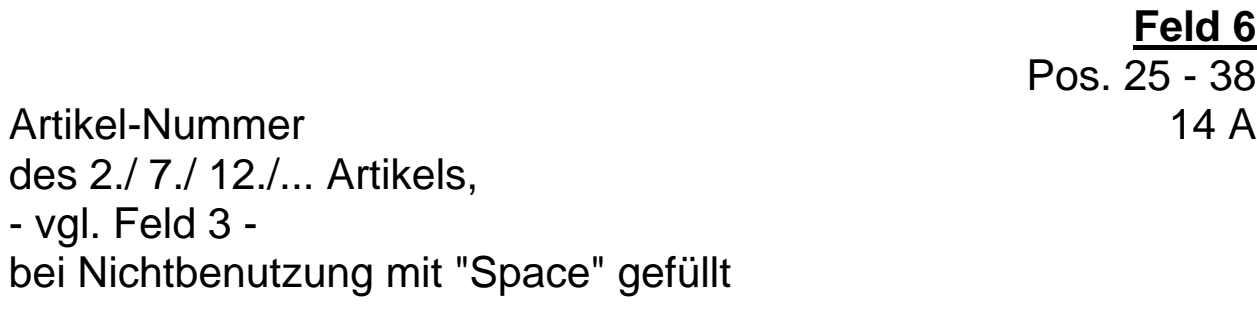

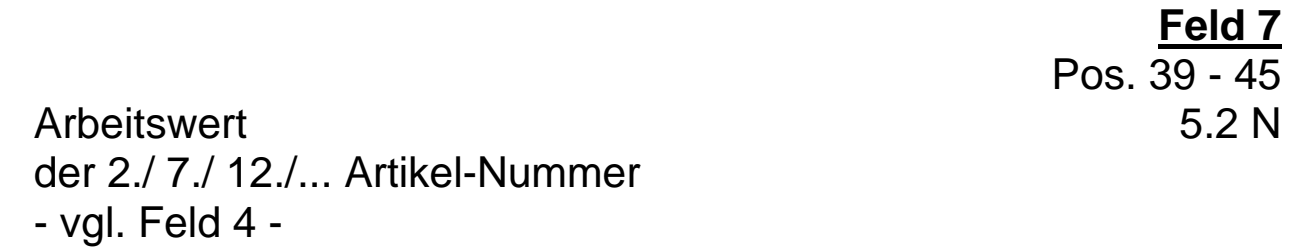

bei Nichtbenutzung mit "0" aufgefüllt

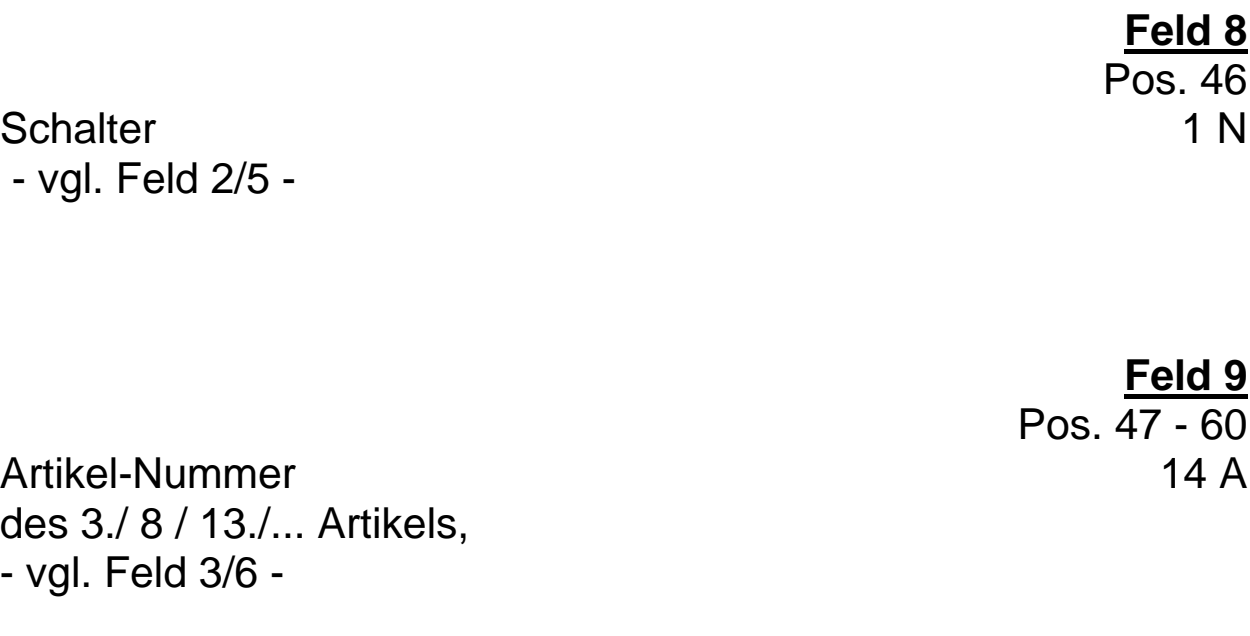

**Feld 10** Pos.  $\frac{61 - 67}{5.2}$  N

Arbeitswert der 3./ 8. /13./... Artikel-Nummer - vgl. Feld 4/7 -

#### 65

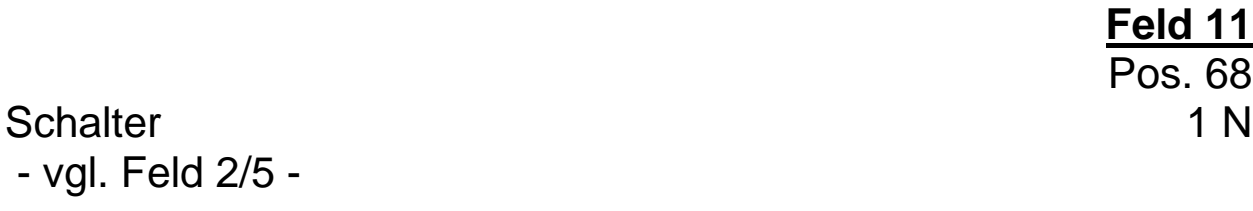

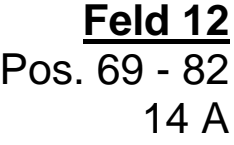

Artikel-Nummer des 4./ 9 / 14./... Artikels, - vgl. Feld 3/6 -

> **Feld 13** Pos. 83 - 89

Arbeitswert 5.2 N der 4./ 9. /14./... Artikel-Nummer - vgl. Feld 4/7 -

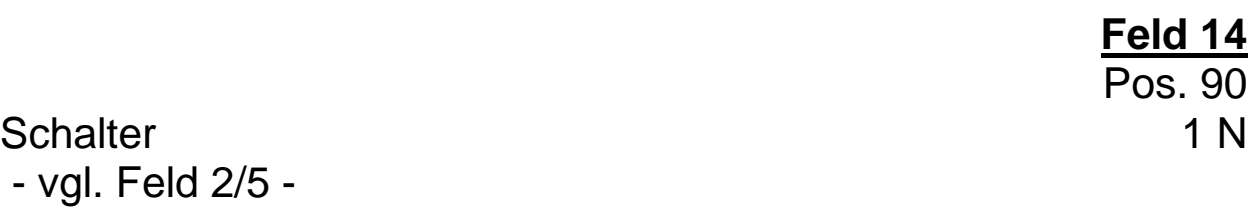

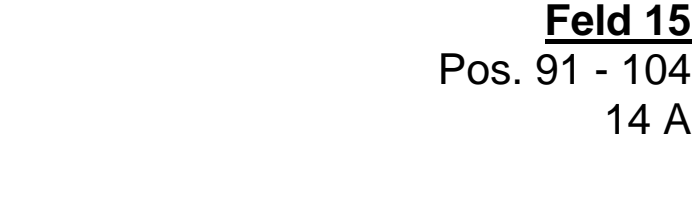

Artikel-Nummer des 5./ 10 / 15./... Artikels, - vgl. Feld 3/6 -

**Feld 16**

Pos. 105 - 111

Arbeitswert 5.2 N der 5./ 10. /15./... Artikel-Nummer - vgl. Feld 4/7 -

> **\* Feld 17** Pos. 112 - 128

Reserve 17 A mit "Space" gefüllt

**\*** gekennzeichnete Felder **müssen** mit den vorgegebenen Inhalten der Feldbeschreibung gefüllt sein ( Mußfelder ).

#### **8. Referenzsatz mit Satzart "C"**

## **a. Allgemeine Hinweise**

Die Aufgabe dieser Satzart ist die Übergabe der KFE-Referenz-Nummer. C-Sätze stehen alleine nach dem Vorlauf- und Kundenkontrollsatz in einer separaten Datei.

Die KFE-Referenz-Nummer wird von der Berufsorganisation der Elektrohandwerke vergeben. Diese vorgegebene Nummer kann von den Herstellern für funktionsgleiche Artikel übernommen werden.

Die Berufsorganisation der Elektrohandwerke stellt der Elektro-Industrie als Grundlage für die Zuordnung der KFE-Referenz-Nummer die Basis-Vergleichsdaten zur Verfügung. Die Hersteller ordnen für ihre funktionsgleichen Artikel ihre EAN oder Herstellernummer der entsprechenden KFE-Referenz-Nummer zu.

Der Transfer der KFE-Referenz-Nummer zu den Anwendern in den Elektrohandwerken erfolgt folgendermaßen:

Hat ein Hersteller seine funktionsgleichen Artikel den entsprechenden KFE-Referenz-Nummern zugeordnet, werden diese Daten per **ZVEHNORM**-Datei, Satzart "C", übergeben.

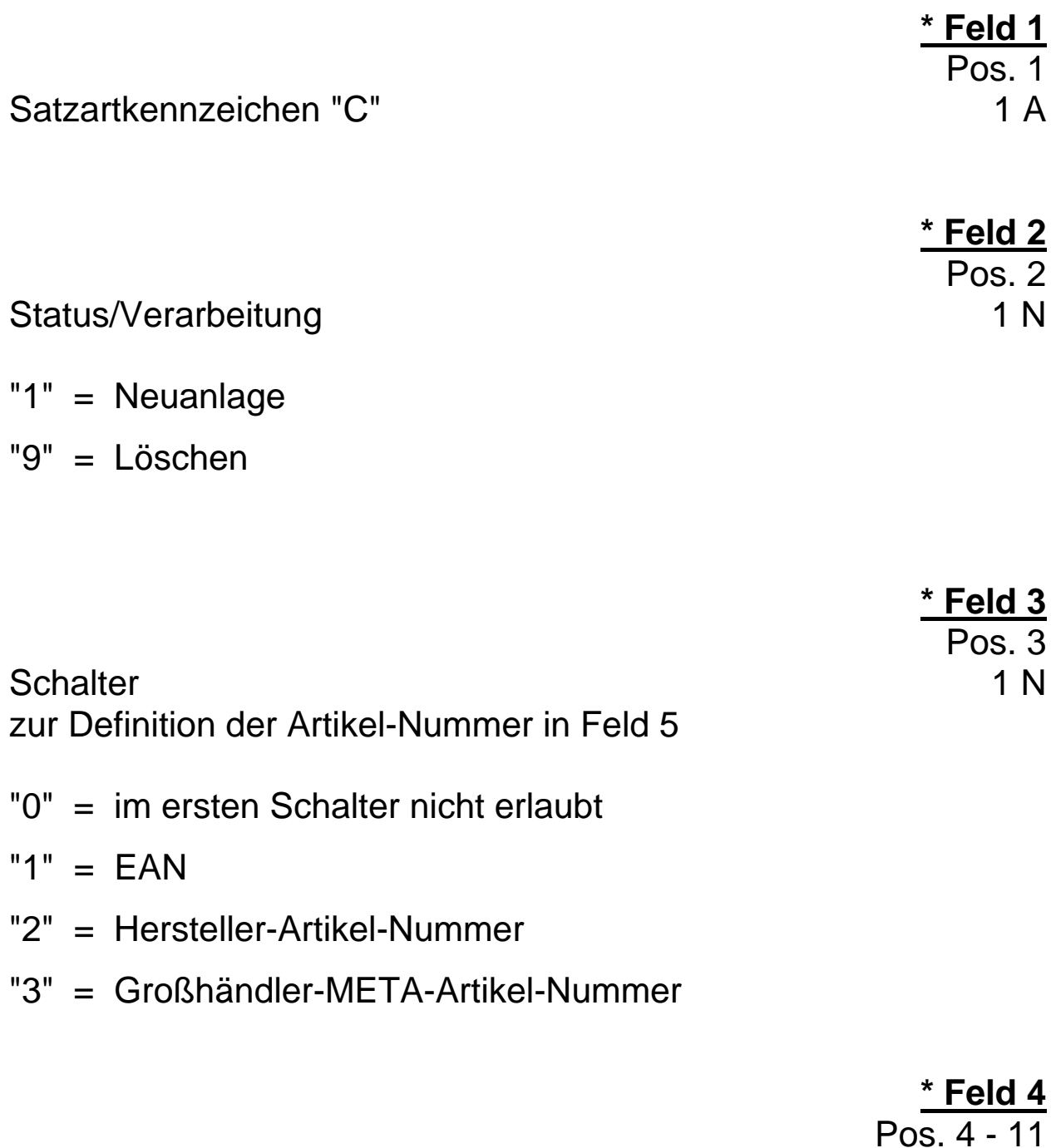

KFE-Referenz-Nummer 8 N

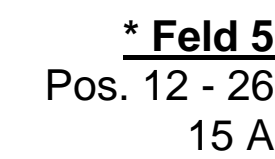

Artikel-Nummer 15 A gemäß Schalter-Stellung in Feld 3, linksbündig, mit "Space" auffüllen

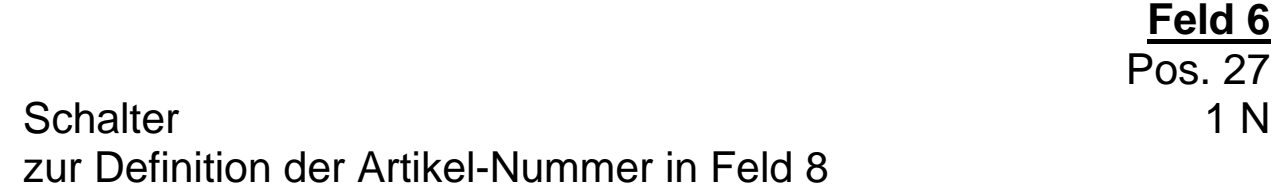

- "0" = Felder bis zum nächsten Schalter nicht auswerten
- $"1" = FAN$
- "2" = Hersteller-Artikel-Nummer
- "3" = Großhändler-META-Artikel-Nummer

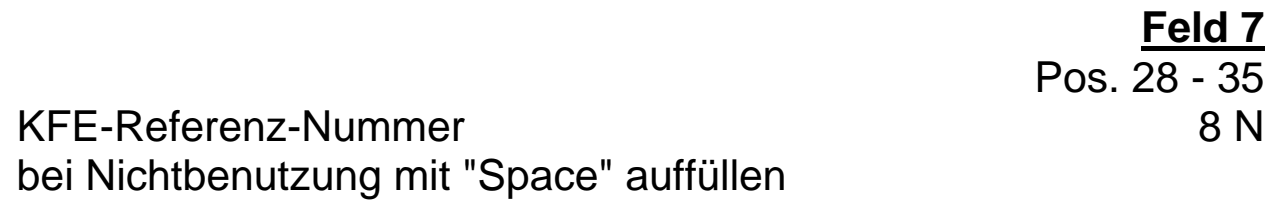

Artikel-Nummer 15 A gemäß Schalter-Stellung in Feld 6, linksbündig, mit "Space" auffüllen

**Feld 8** Pos. 36 - 50

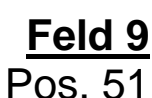

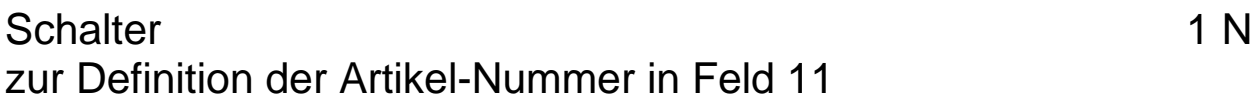

- "0" = Felder bis zum nächsten Schalter nicht auswerten
- $"1" = EAN$
- "2" = Hersteller-Artikel-Nummer
- "3" = Großhändler-META-Artikel-Nummer

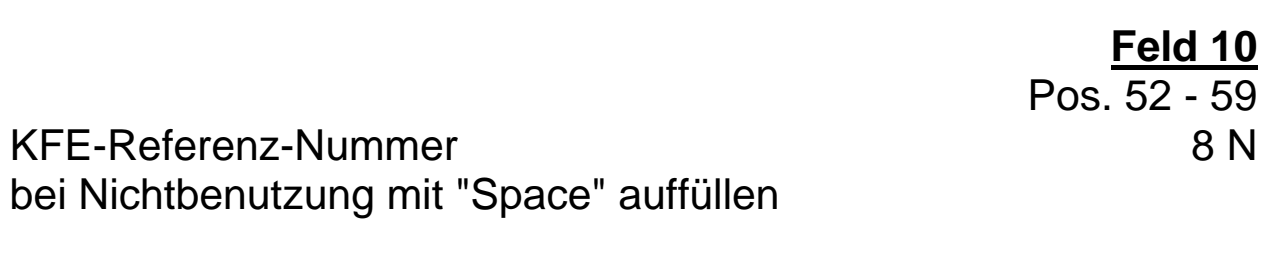

**Feld 11** Pos.  $60 - 74$ 

Artikel-Nummer 15 A gemäß Schalter-Stellung in Feld 9, linksbündig, mit "Space" auffüllen

**Feld 9**

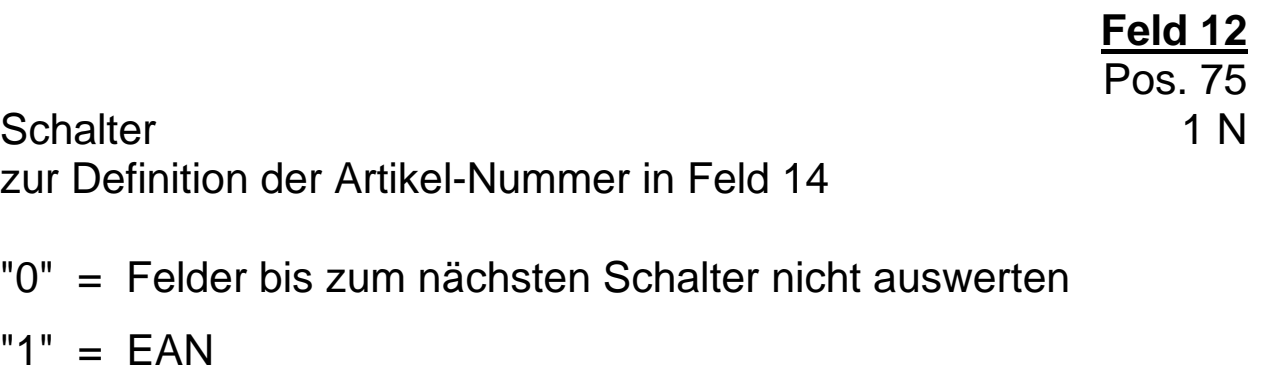

- "2" = Hersteller-Artikel-Nummer
- "3" = Großhändler-META-Artikel-Nummer

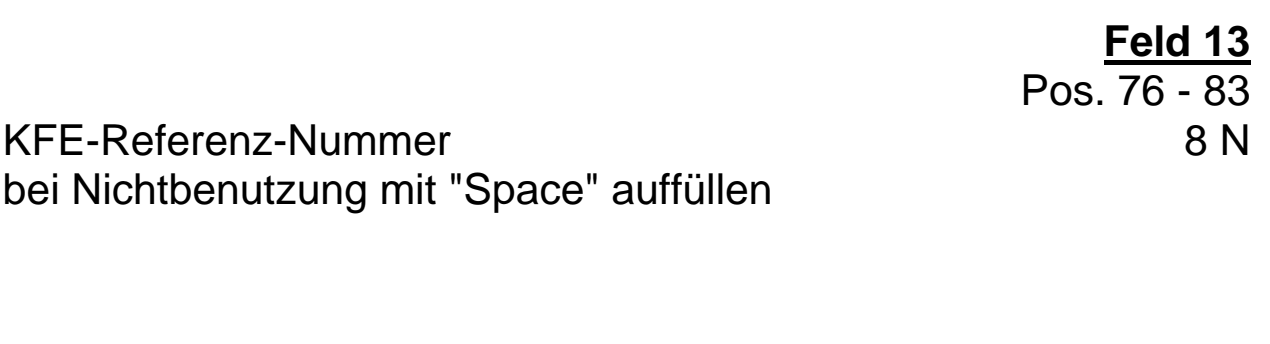

Artikel-Nummer 15 A gemäß Schalter-Stellung in Feld 12, linksbündig, mit "Space" auffüllen

**14. Feld** Pos. 84 - 98
## **b. Satzaufbau Referenzsatz Satzart "C"**

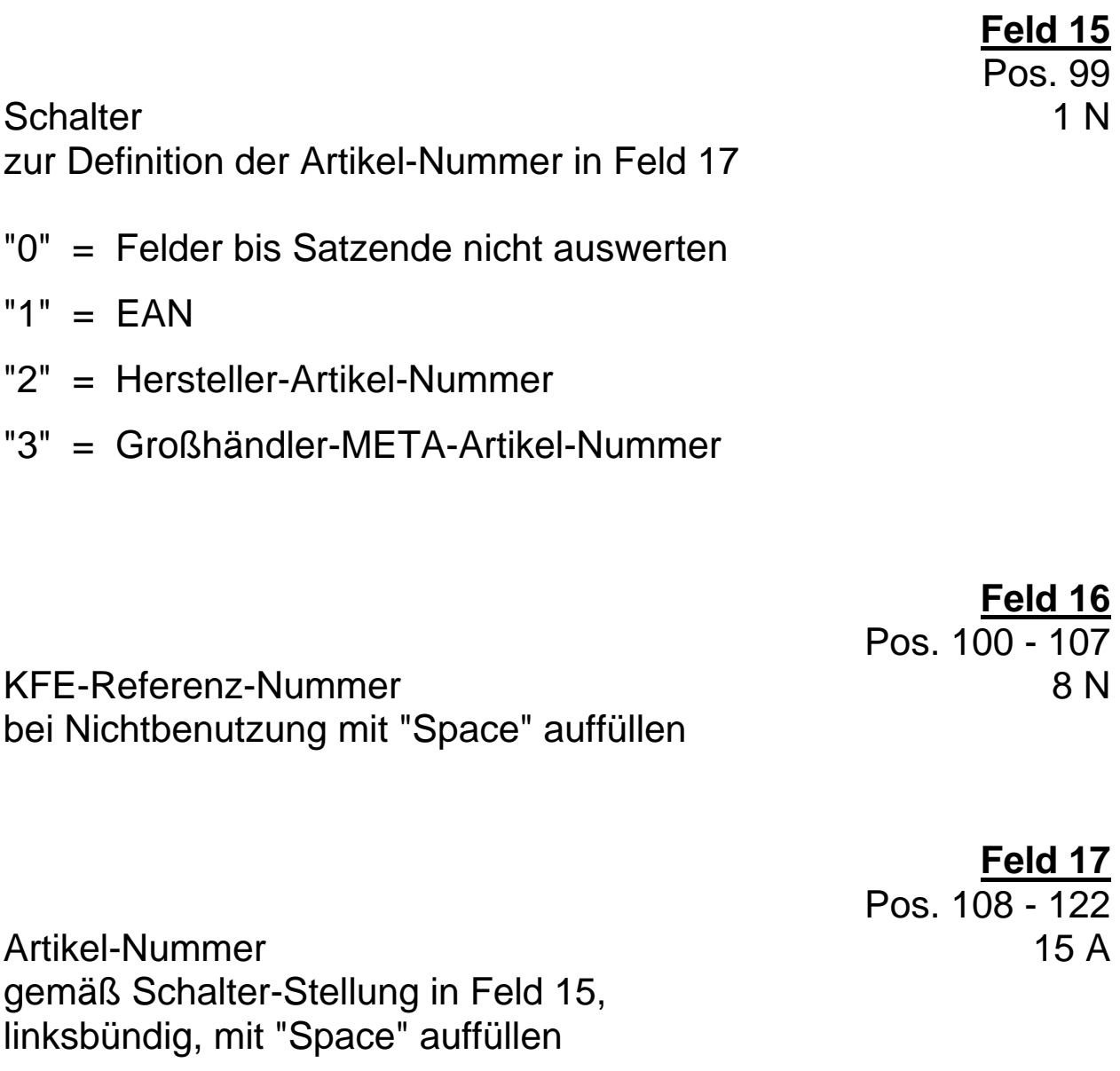

**\* Feld 18** Pos. 123 - 128

Reserve 6 A mit "Space" gefüllt

**\*** gekennzeichnete Felder **müssen** mit den vorgegebenen Inhalten der Feldbeschreibung gefüllt sein ( Mußfelder ).

## **D. Schlußbemerkungen**

Die "Kalkulationshilfe für das Elektroinstallateur-Handwerk", die seit 1982 als über 500 Seiten umfassende Buchausgabe im Jahresturnus herausgegeben wird, findet bundesweit in der Elektro-Branche eine sehr große Akzeptanz.

Diese Akzeptanz war es auch, die den zuständigen Arbeitskreis "Kalkulationshilfe und EDV" 1987 veranlaßte, dem Drängen der Verbandsmitglieder nach einem Datenträger zur "KFE" zu entsprechen.

Im Zuge des progressiv ansteigenden EDV-Einsatzes in den Elektrohandwerken wurde der Wunsch der Mitglieder nach einer stücklistenorientierten Kalkulation auf der Basis von artikelbezogenen Bauzeiten immer größer.

In Erkenntnis dieser Entwicklung hat der Arbeitskreis zunächst das Projekt "ELDANORM" aufgegriffen, um einen reibungslosen und zukunftssicheren Artikeldaten-Transfer sicherzustellen. In enger Kooperation mit den beteiligten Verbänden konnte dieses Projekt in erstaunlich kurzer Zeit realisiert und 1990 am Markt eingeführt werden. Eine Anpassung an die ZVEHNORM 01/96 erfolgt zum gleichen Zeitpunkt auch in der ELDANORM.

Mit der nunmehr vorliegenden Datensatzstruktur "ZVEHNORM" schließt sich der Kreis. Zusätzlich zur "Papier-Ausgabe" der "Kalkulationshilfe für das Elektroinstallateur-Handwerk" kann der EDV-Anwender die zugrunde liegenden Daten der Kakulationshilfe seinem Anwenderprogramm zur Verfügung stellen.

Der Arbeitskreis appelliert im Interesse der elektrohandwerklichen Betriebe an alle Software-Häuser, die sich mit der Entwicklung von Branchensoftware befassen, die Möglichkeiten der Datensatzstrukturen ELDANORM und ZVEHNORM zu nutzen und bedienerfreundlich in ihre Branchenpakete einzubinden.

<sup>75</sup> Für die Überprüfung der Funktionsabläufe des von den Software-Häusern zu entwickelnden Konvertierprogrammes liegen dieser Strukturbeschreibung Musterdisketten bei, die sowohl die ELDANORM-Artikel-Datei als auch eine Muster-ZVEHNORM-Datei mit allen Satzarten enthalten.

## **Anlagen**

Graphische Darstellung der ZVEHNORM-Satzarten

Musterdisketten